## The NEC SX-9: The next step forward in computational meteorology

Thomas SchoenemeyerNEC Deutschland GmbH HPCE Division

Thirteenth Workshop on Use of High Performance **Computing in Meteorology** 

3 - 7 November 2008

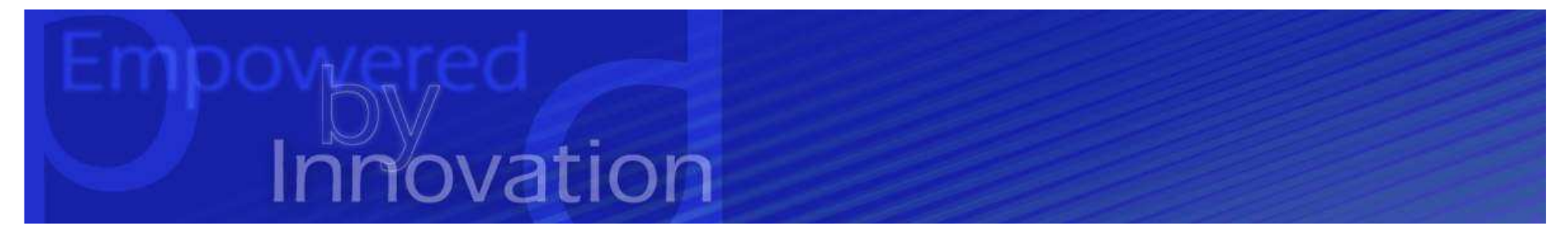

### Agenda

- $\blacksquare$  **Details on the architecture**
- **Early benchmarks**
- **E Advantages and Benefits**
- **E** Future HPC Products

### Challenges in HPC

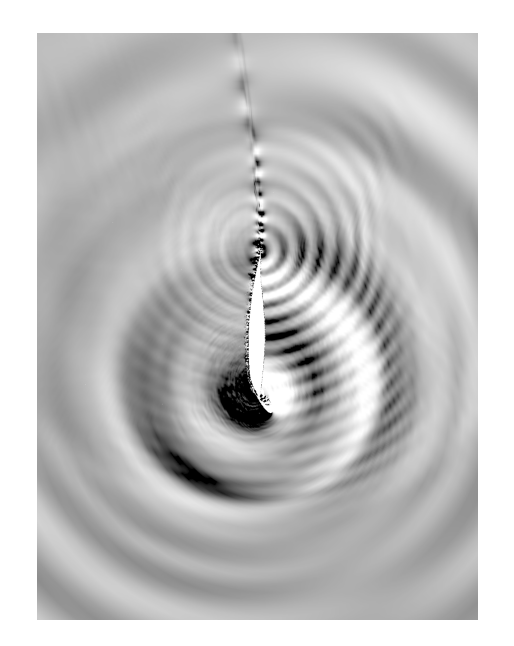

- Commodity may solve lots of computational problems, but …
- Access to memory a big bottleneck?
- **Processor Performance <-> Memory**<br>Pandwidth < > Intercenced Bandwig Bandwidth <-> Interconnect Bandwidth
- per TF I/O bandwidth 1? 0.5?
- Respect people skills and resources
- Preserve application software investments
- $\blacksquare$  Time to solution
- **Project Example**  $\rightarrow$

### SX-8 Vector Cluster (72 nodes, 9.2 Tflops)

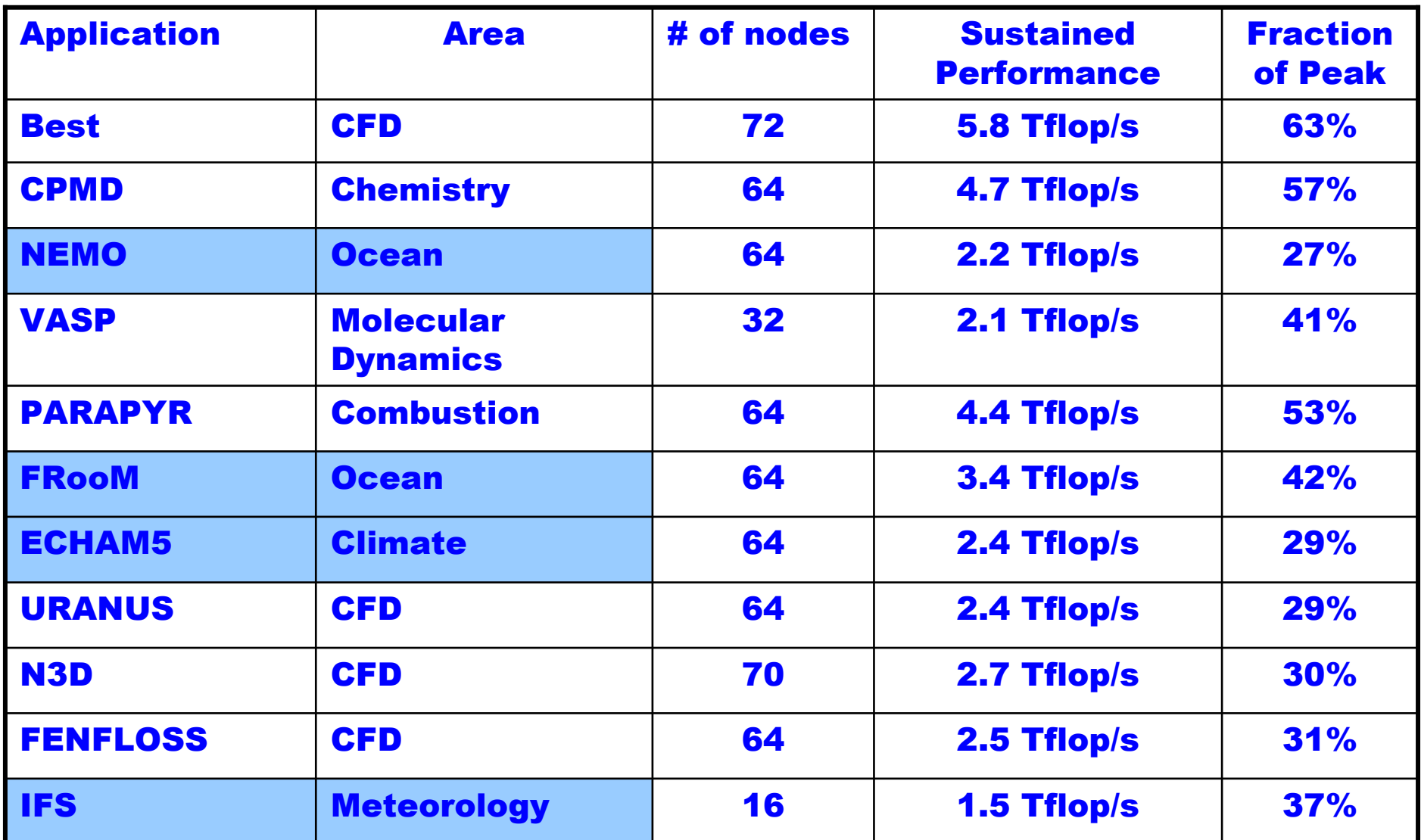

Achieved by the Teraflop Workbench Cooperation between HLRS and NEC

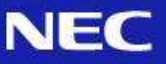

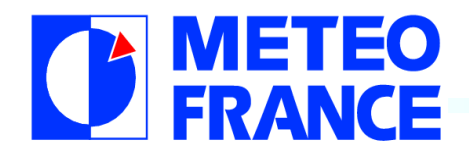

#### **MeteoFrance**

 $\mathcal{C}^{\mathcal{A}}$ 

Comparison of models vector scalability

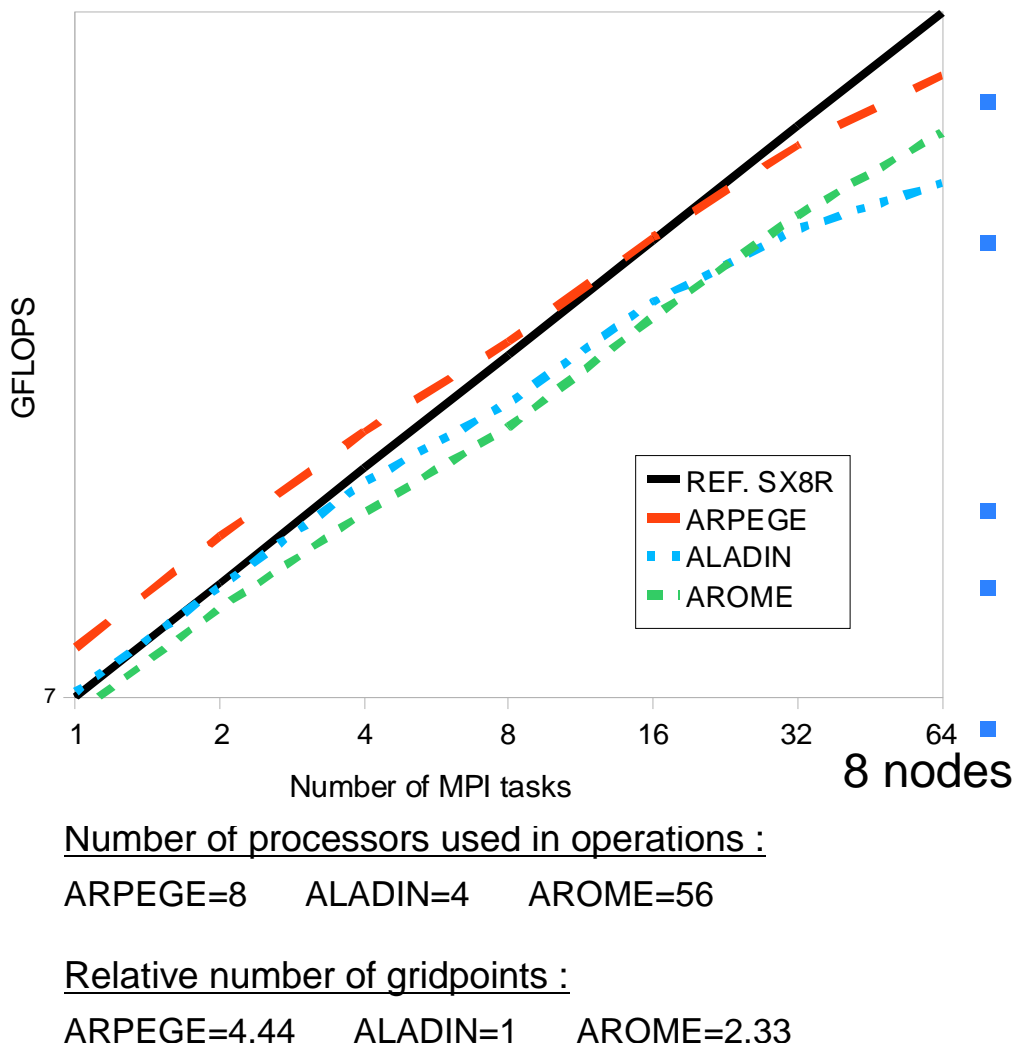

 Configurations and codes from operational suite<br>PEF SY OP /7 Cflane REF-SX-8R (7 Gflops

sust./CPU)

- Good performance of ARPEGE highly optimized matrixes multiplication routine
- ALADIN Cycle 33 T1
- AROME performance still under development
	- But AROME keeps a good scalability : large model

Results and Picture by courtesy of Ryad EL KHATIB CNRM/GMAP/ALGO 31057 Toulouse Cedex

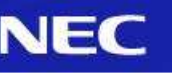

### COSMO-EU\_2.8 (Benchmark for DWD)

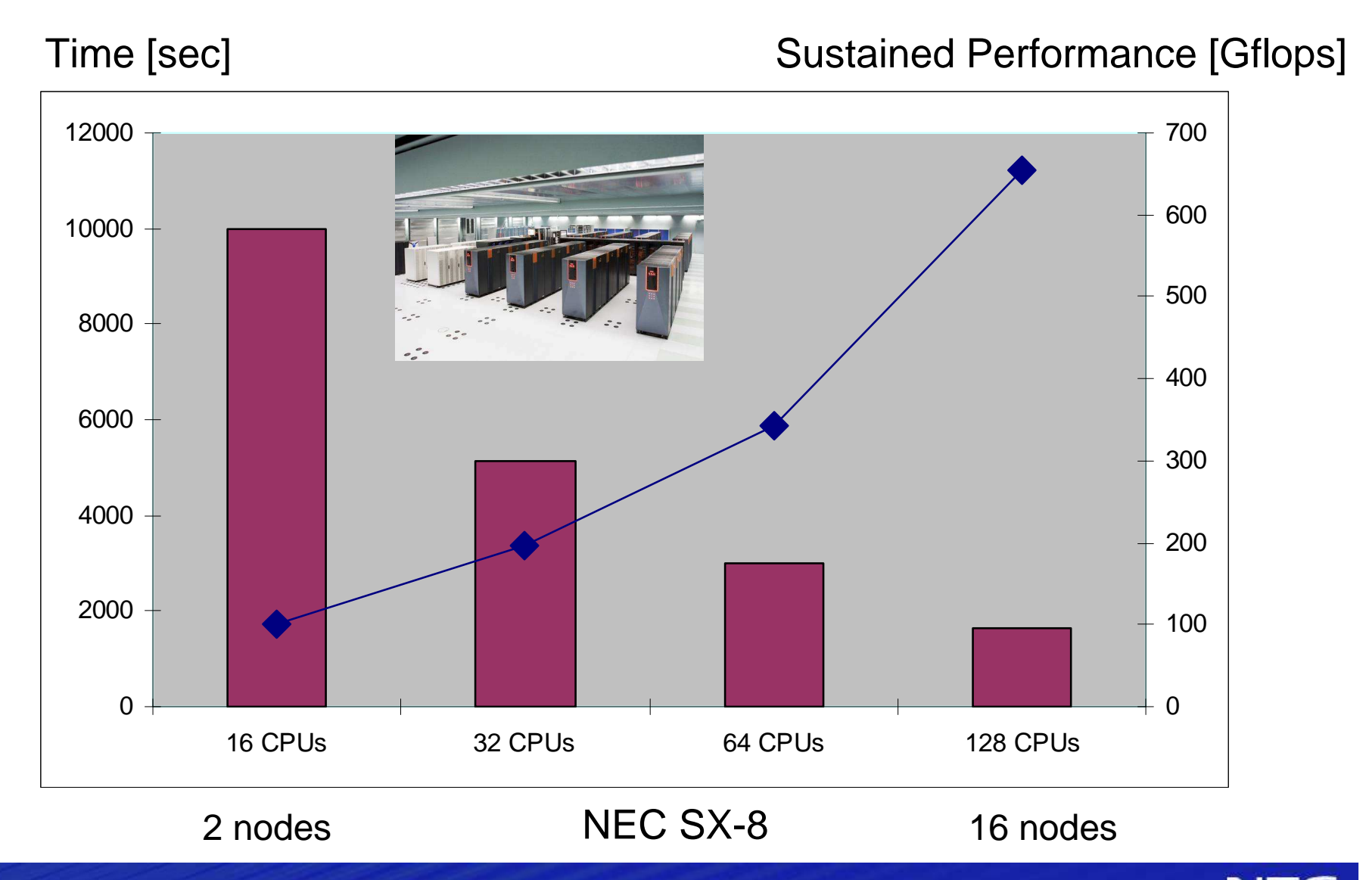

### Orders SX-9

# ASIA

- –Japan Agency for Marine-Earth Science and Technology
- –Tohoku University Cyberscience Center
- –Osaka University
- –National Astronomical Observatory of Japan

#### **STATE OF STATE OF STATE OF STATE OF STATE OF STATE OF STATE OF STATE OF STATE OF STATE OF STATE OF STATE OF S** EMEA

- –DWD, Germany
- –CMCC, Italy
- –MeteoFrance, Frankreich
- –HLRS, Germany
- –Research Center Karlsruhe, Germany
- –Undisclosed Projects

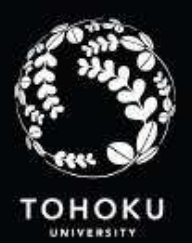

#### Tohoku University

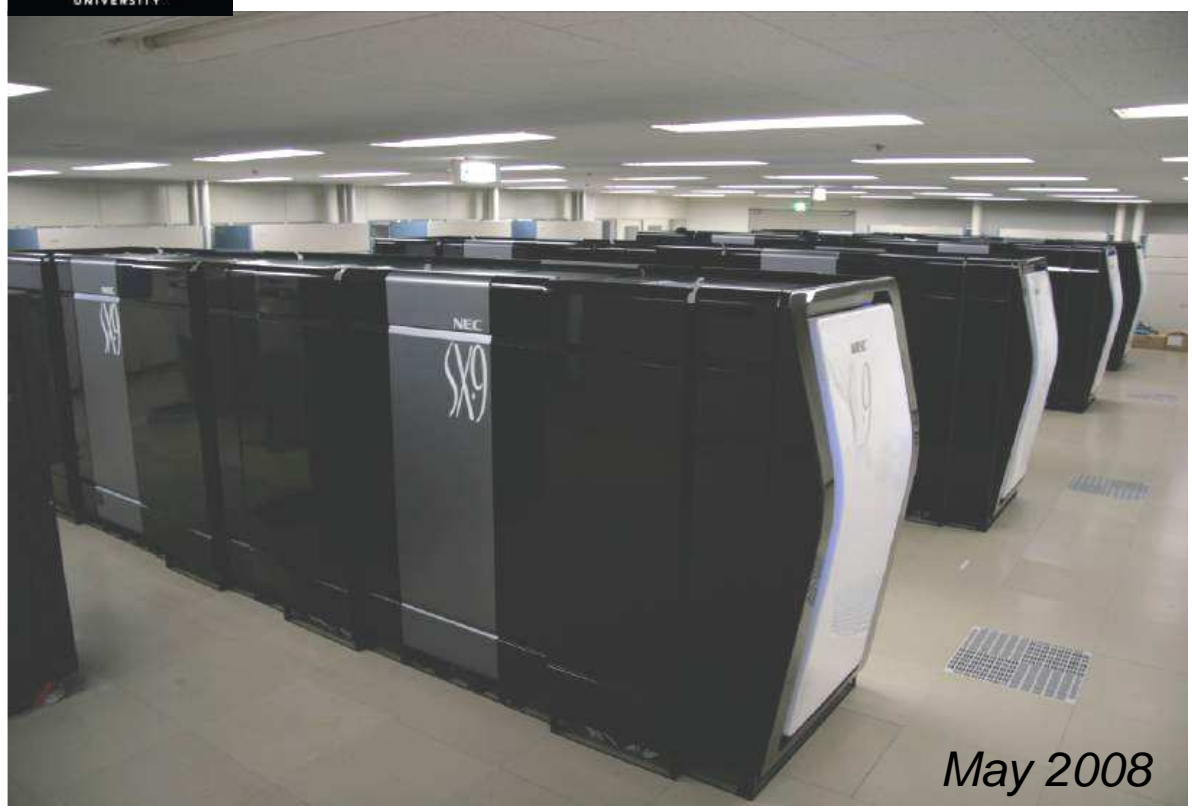

- Seismic Processes
- Direct Numerical Simulation
- FDTD-Simulation
- Simulation of Plasma Processes
- Nanotechnology
- Astrophysics

16 SX-9 nodes – 4 TB/s Interconnect Bandwidth26.2 TF Peak 16 TB RAM

#### Delivery to Deutscher Wetterdienst

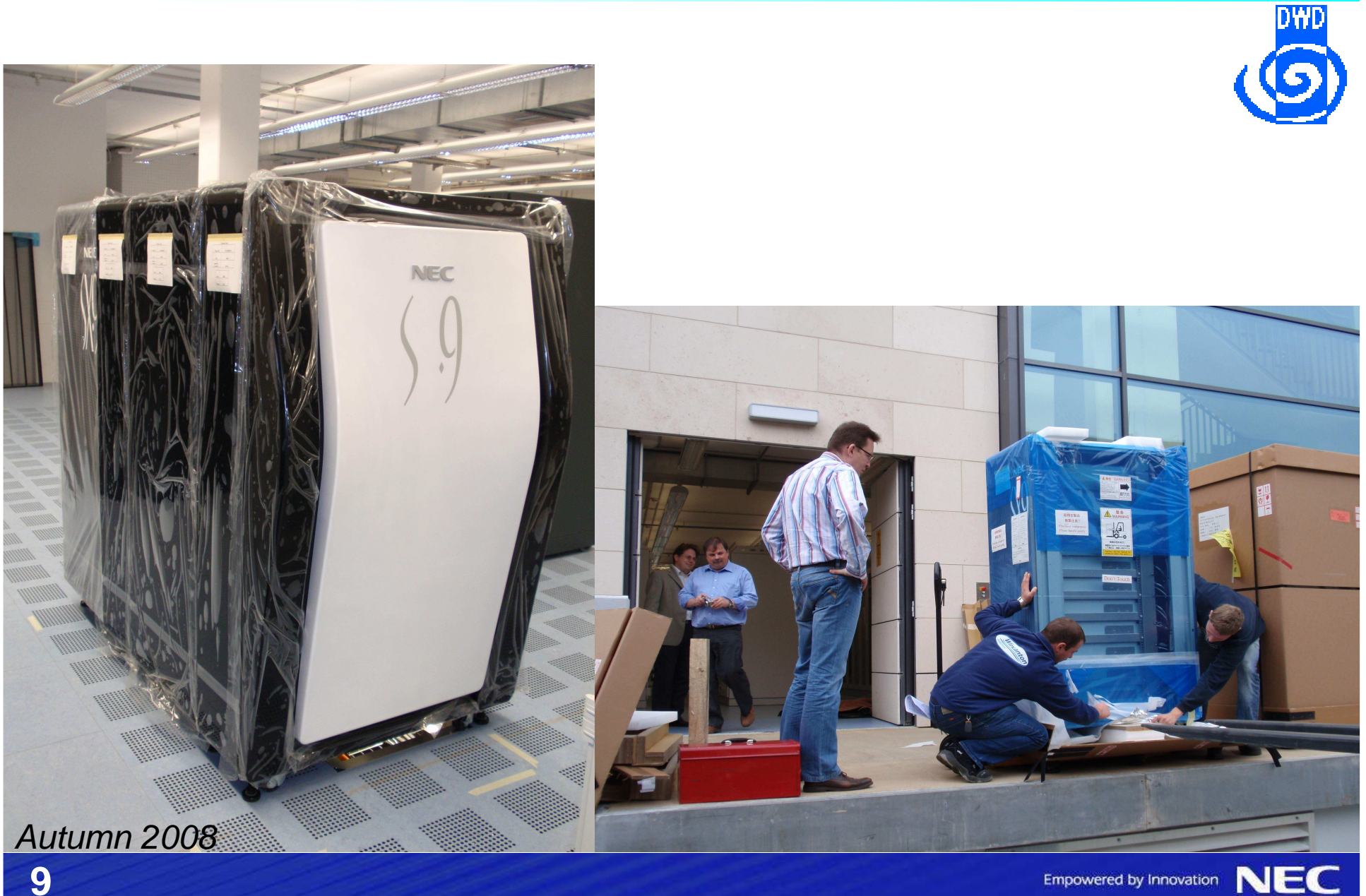

**9**

### SX-9 Installation DWD

2 Compute Servers in two independent halls

Operational Forecast Research/Development/Backup

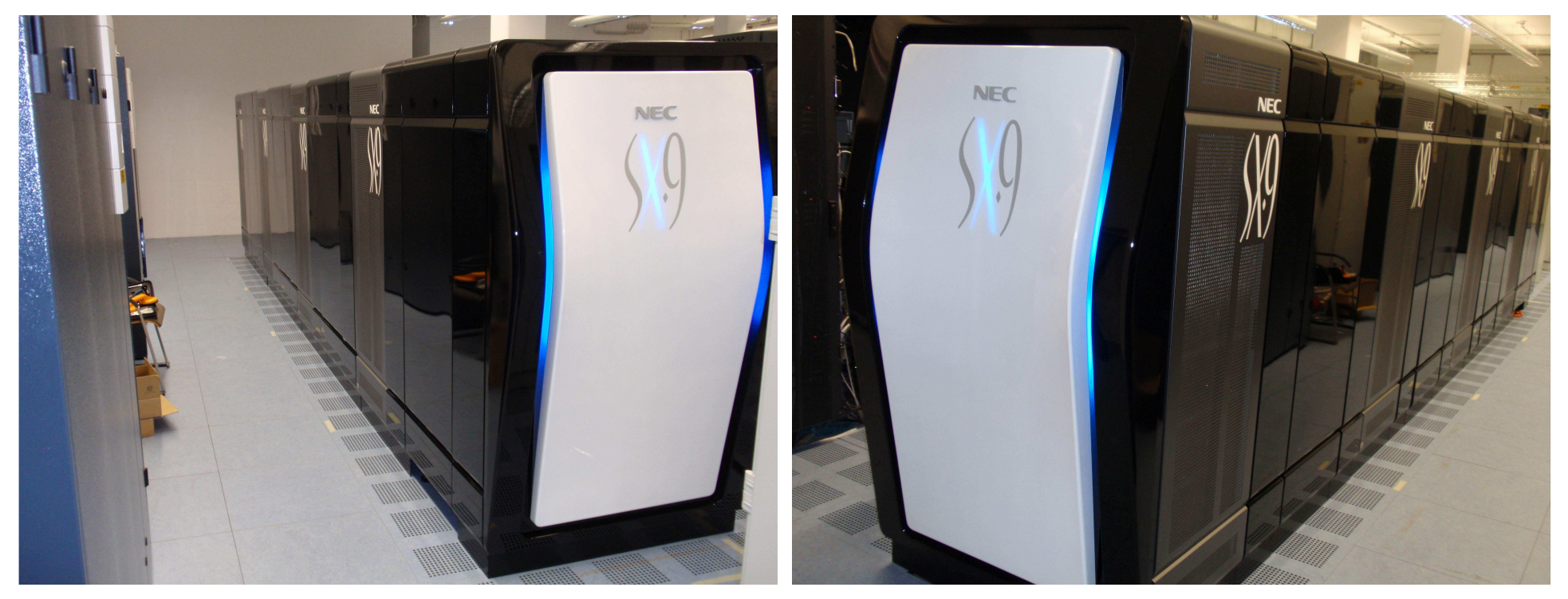

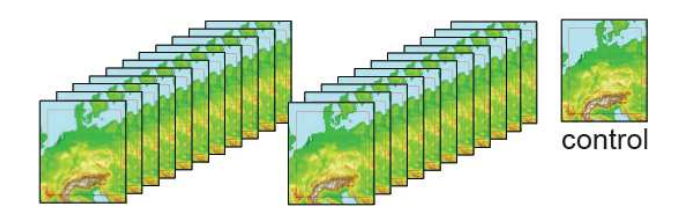

8 nodes per hall 12.8 TFlops Vector Peak per hall

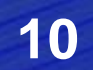

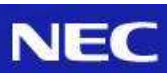

#### Compute & Database Server

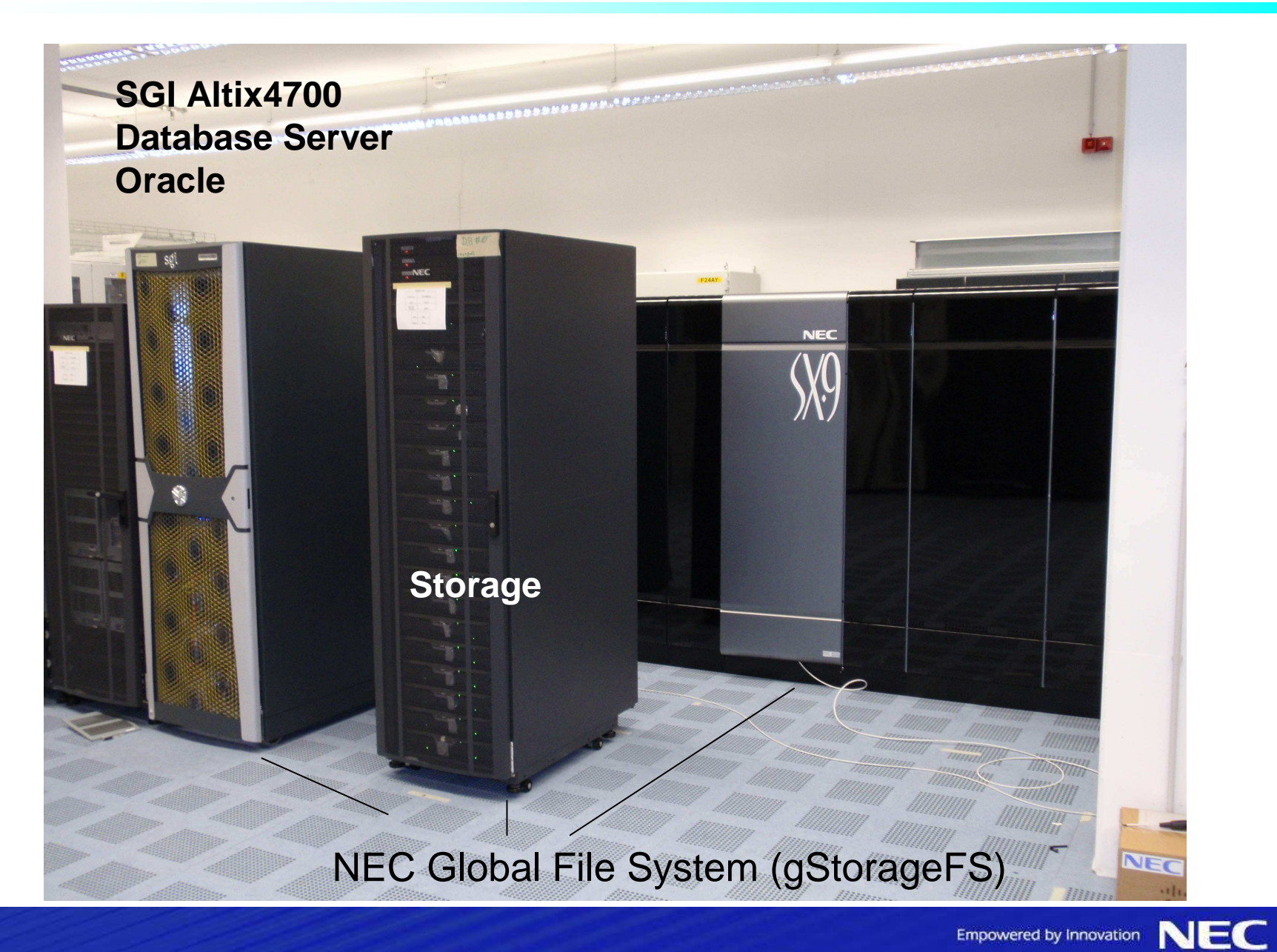

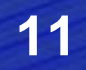

### NEC SX-9 Node: More than Evolution

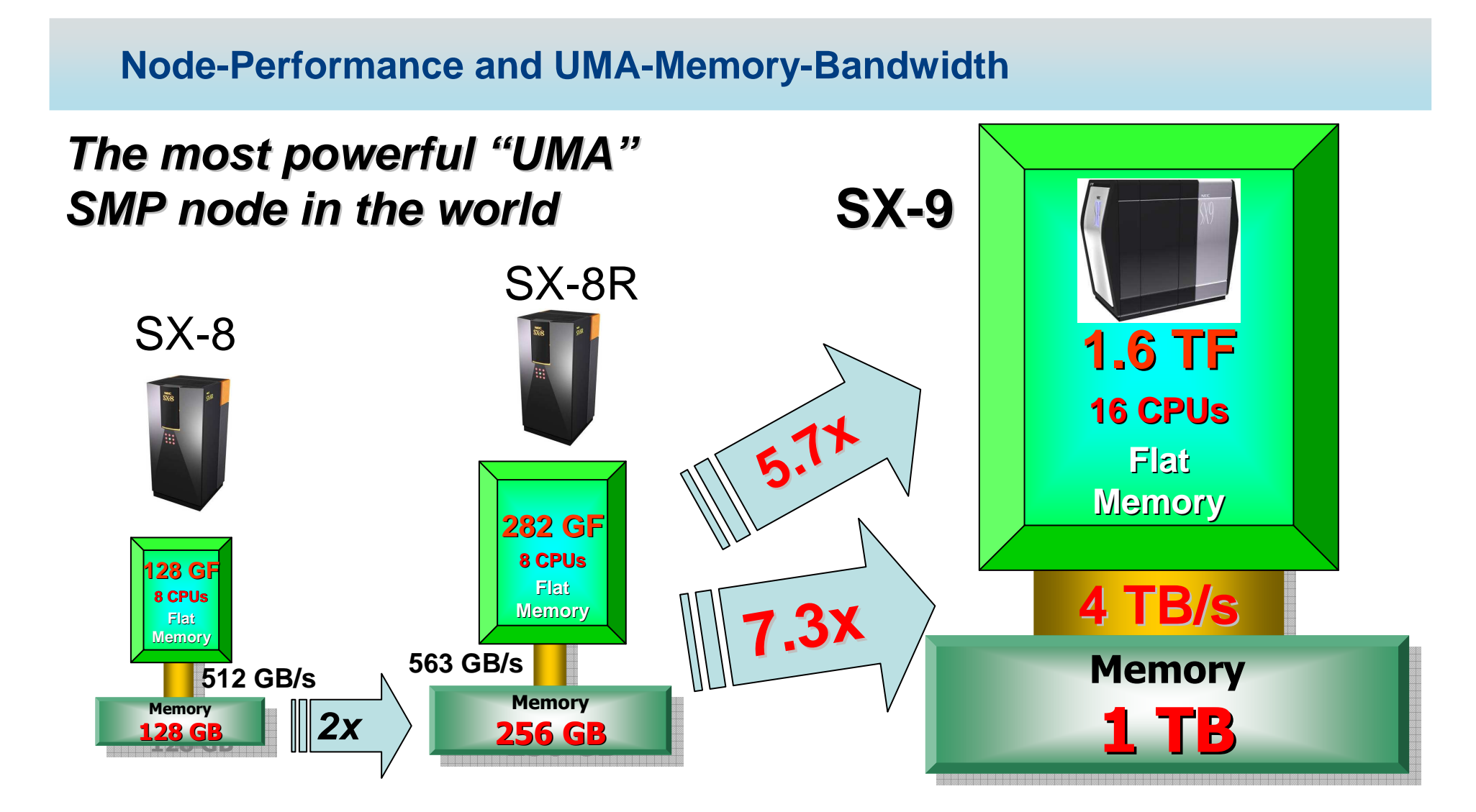

#### SX-9 Processor

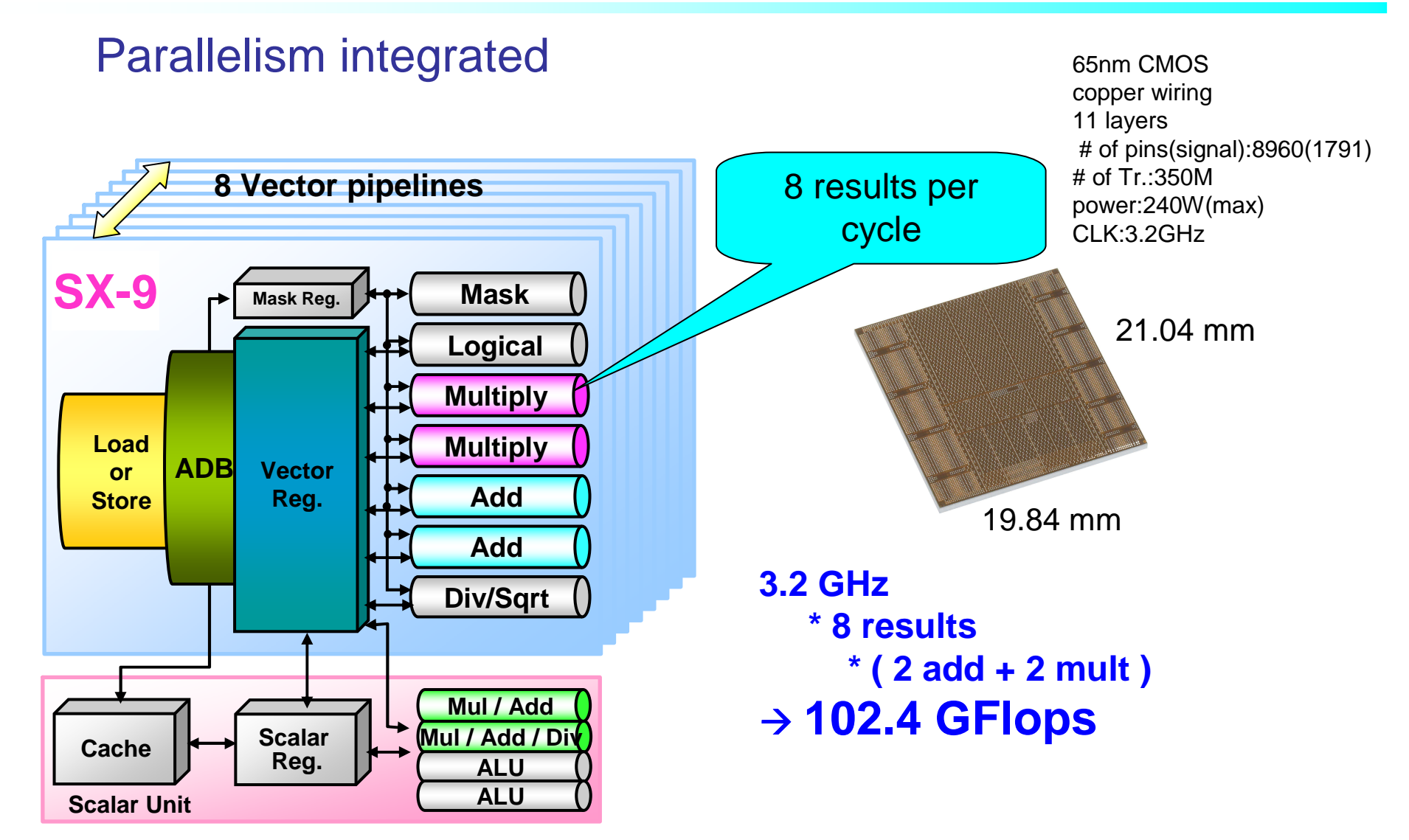

### SX-9: Parallelism integrated

- One Instruction – Many Data
- 2 independent Pipesets for Add and 2 for Multiply: 8-fold parallel @ 3.2GHz on SX-9
- a ka 32 results per cycle

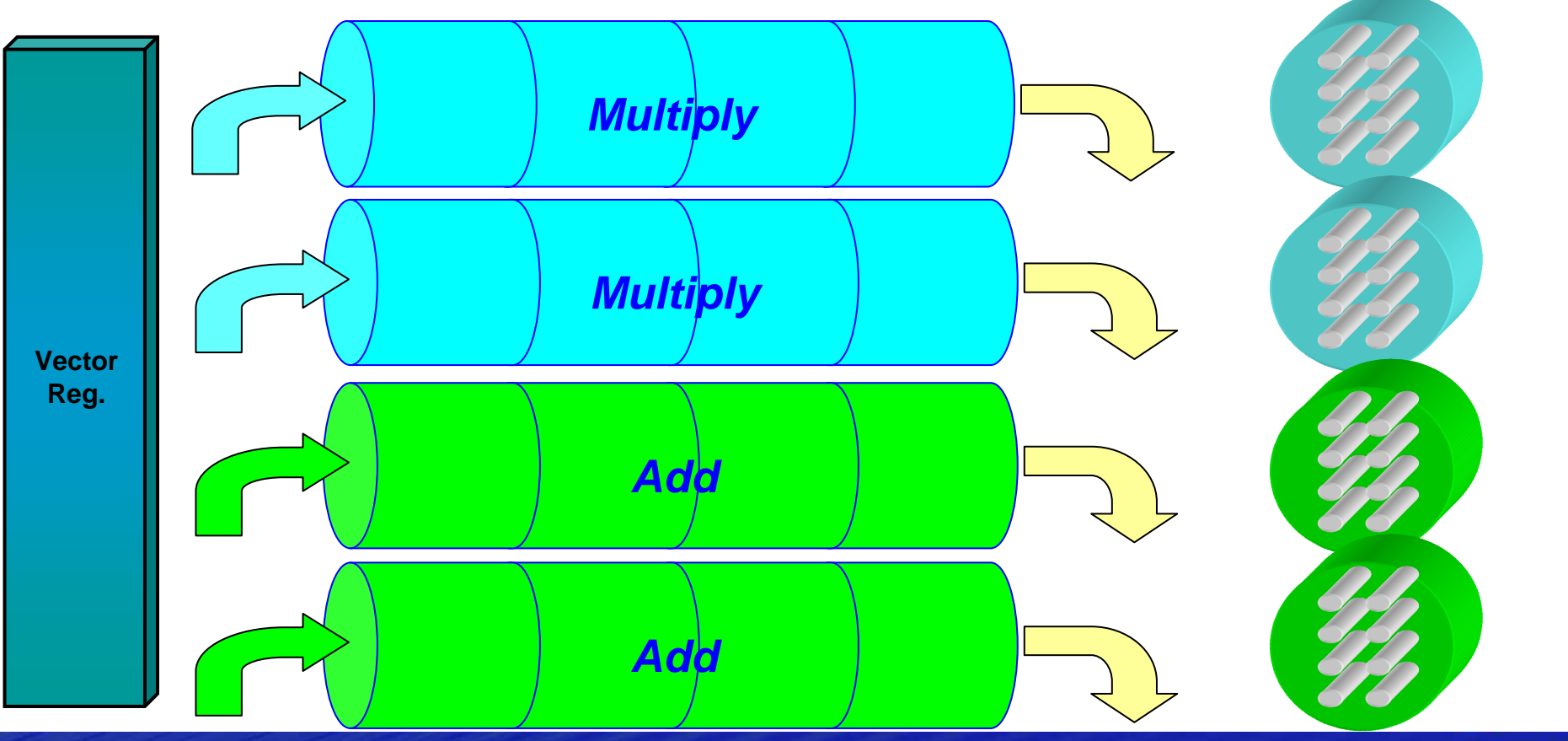

8-way pipes

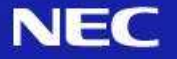

#### SX-9 System Architecture

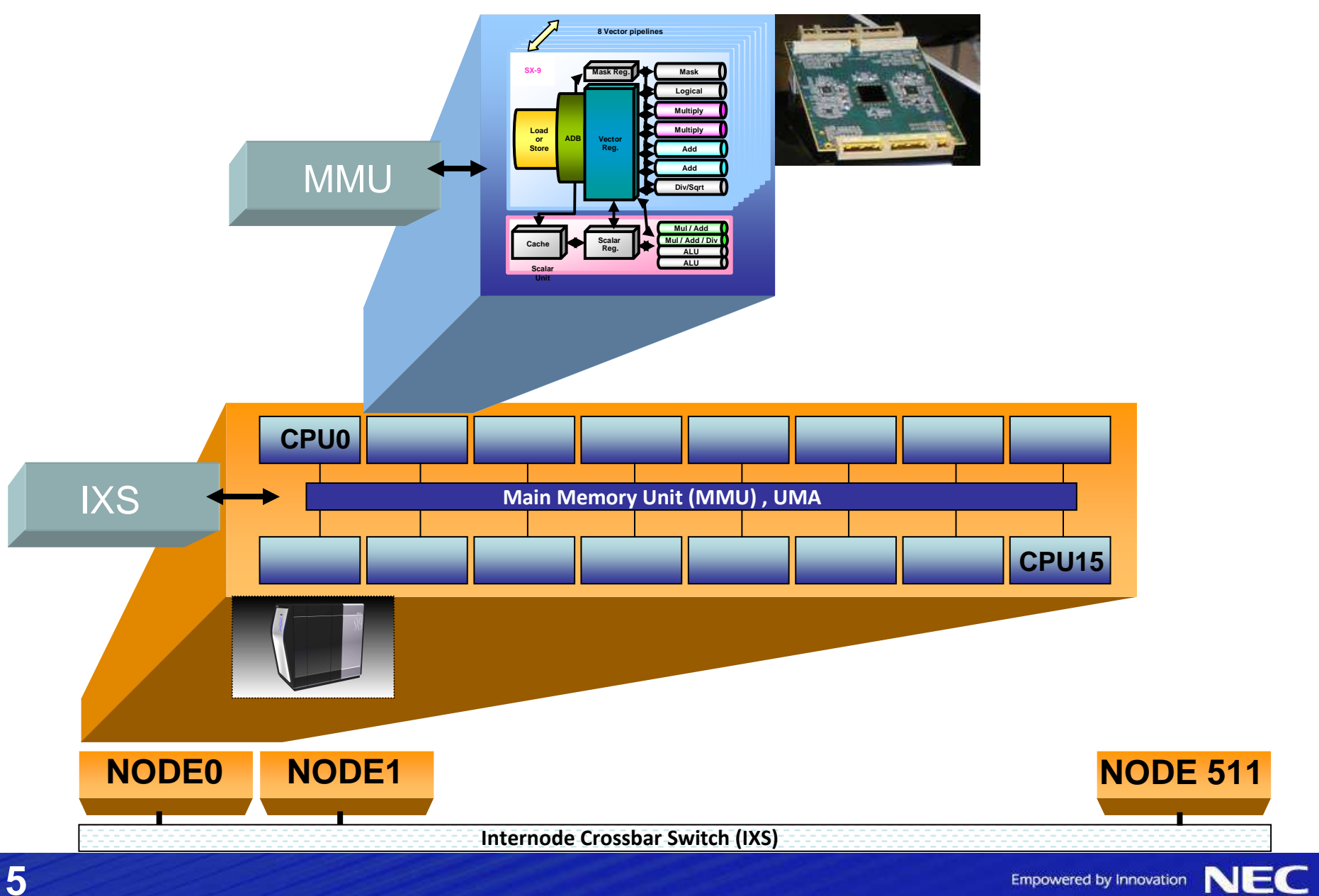

### CLUSTER OF STRONG SMP's

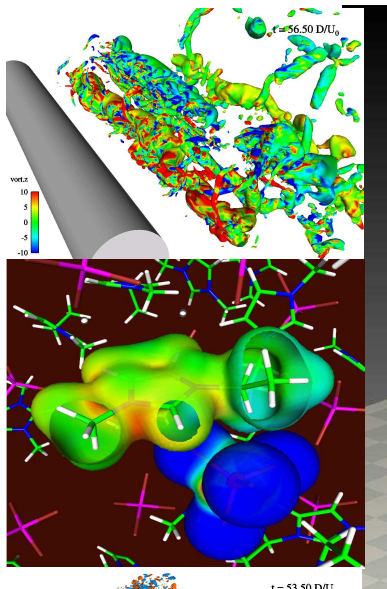

- Internode Bandwidth Factor 8 above SX-8128 GB/s per direction
- Highly Tuned MPI2
- $\bullet$  Hybrid Paralleliz<del>at</del>ion with OpenMP
- Exploit all levels of Parallelism

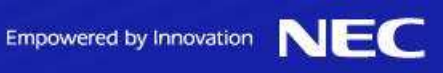

### Preliminary Benchmarks SX-9 node

# **Stream ADD**<br>Stream Add: 3

- –Stream Add: 3.14 TB/s on a node
- –Theoretical Max: 4 TB/s (256 x 16)

# **SPFLAME**

– 355 Gflops sustained on a nodeNumber of grid points 2023 x 560

# COSMO-DE

–udsdx\_up5\_xy with more than 50 Gflops on a single CPU

# **E Linpack HPL**

–1.43 Tflops (N=100000) on a SX-9 node

# **BLAS DGEMM**

–91 Gflops on a single SX-9 CPU

#### NEC SX-9 CPU: How to accelerate MB

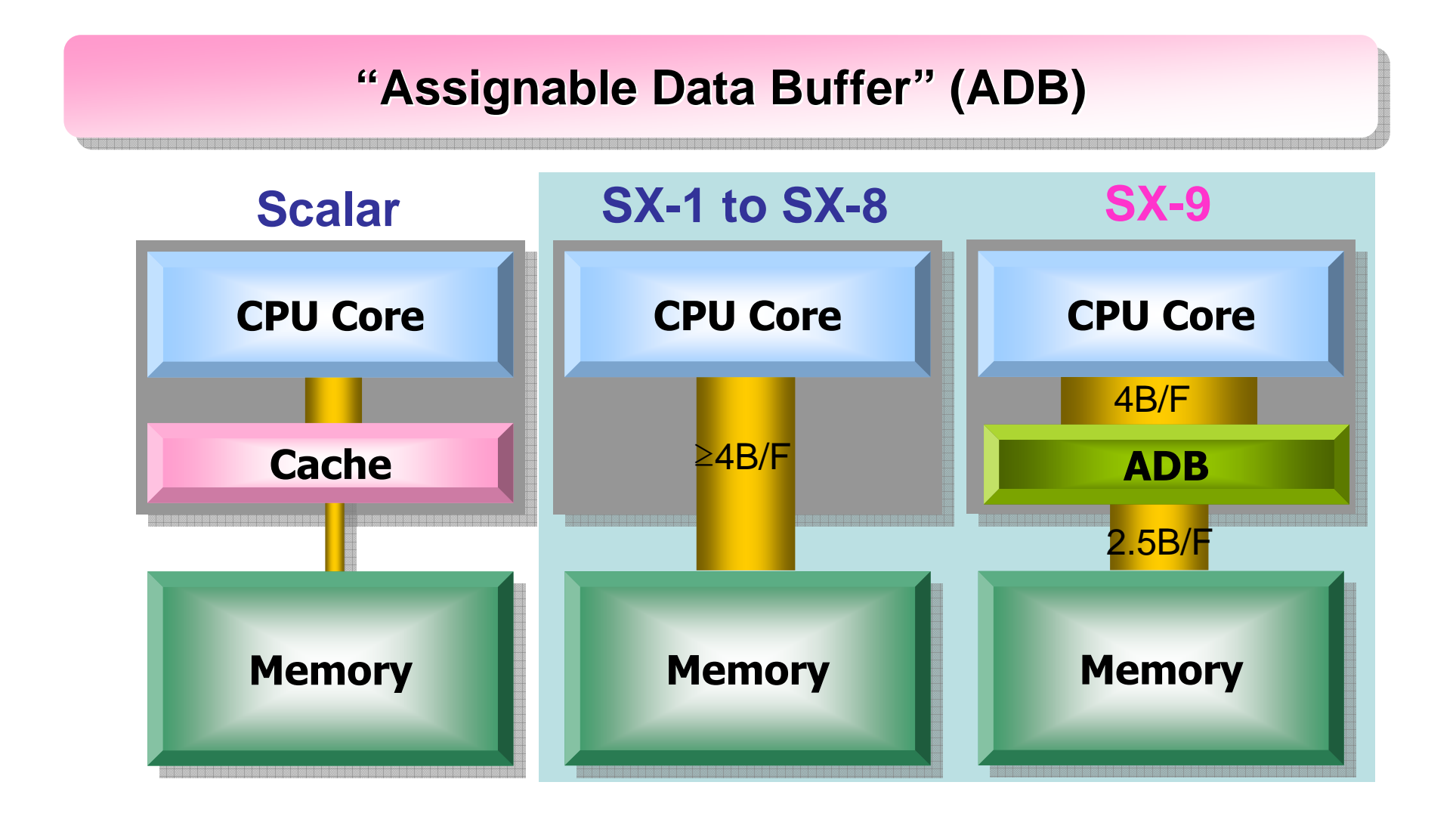

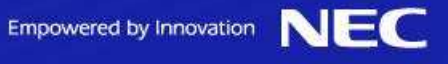

#### High On-Chip Bandwidth

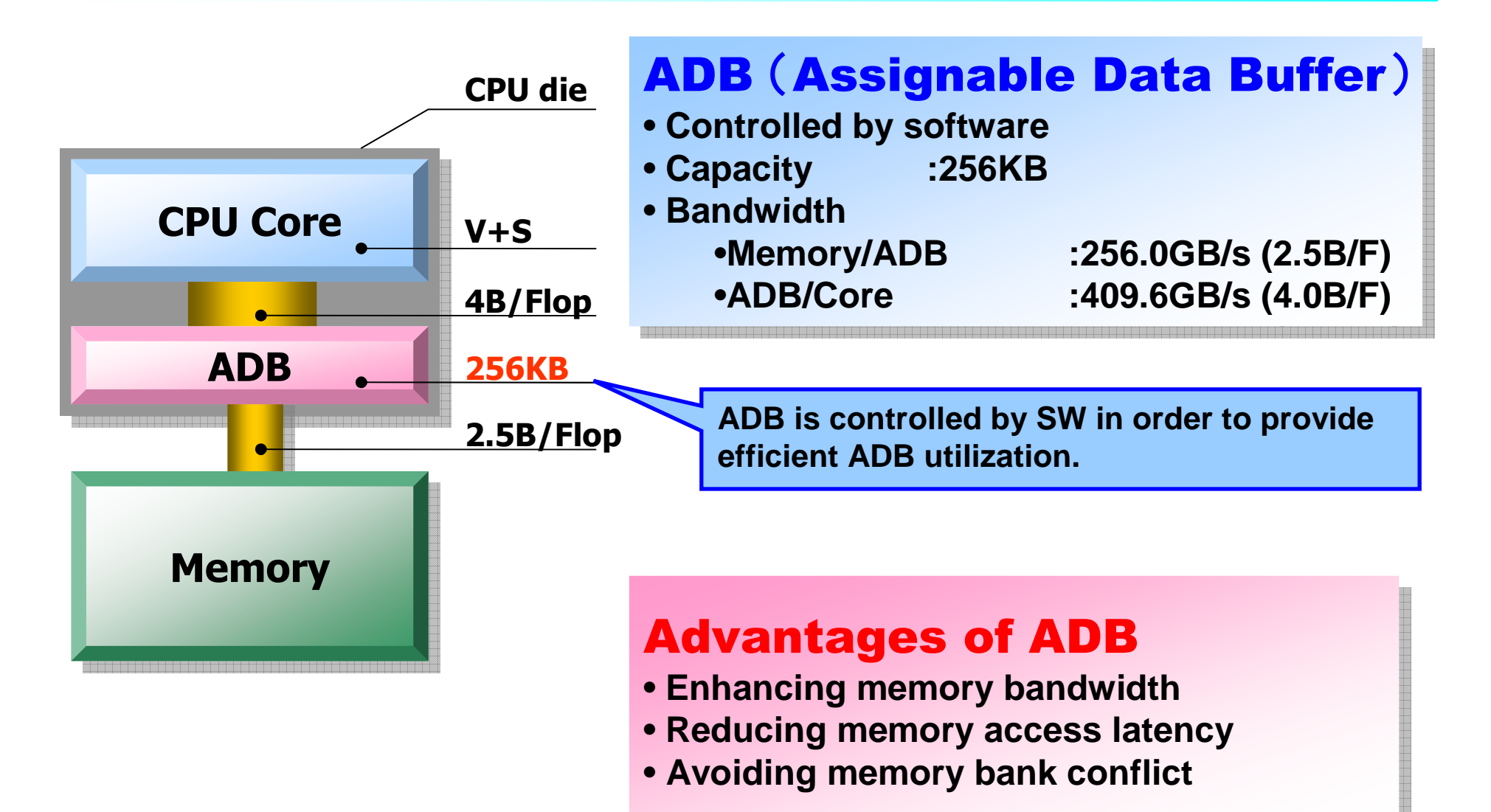

#### Buffering Vector Data in ADB

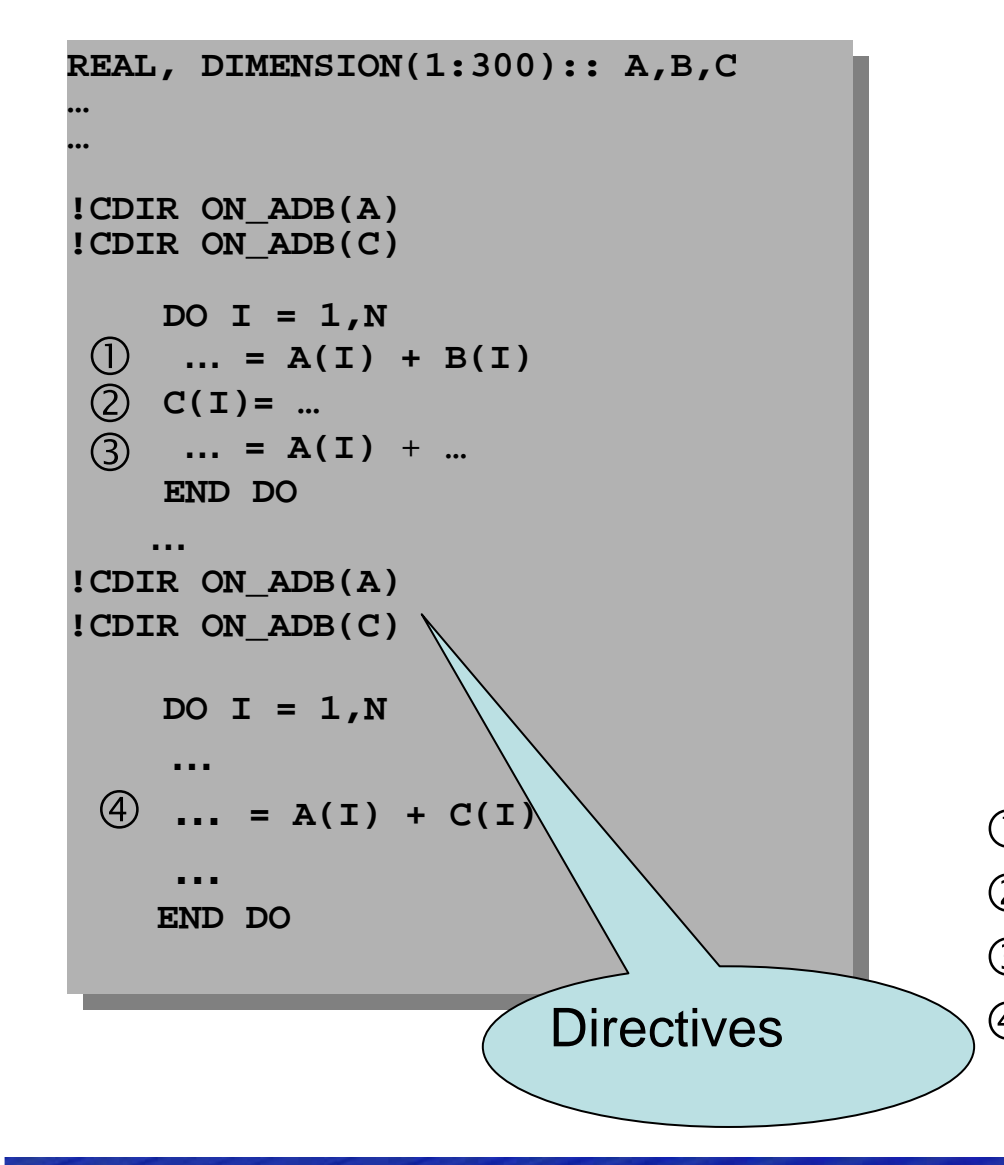

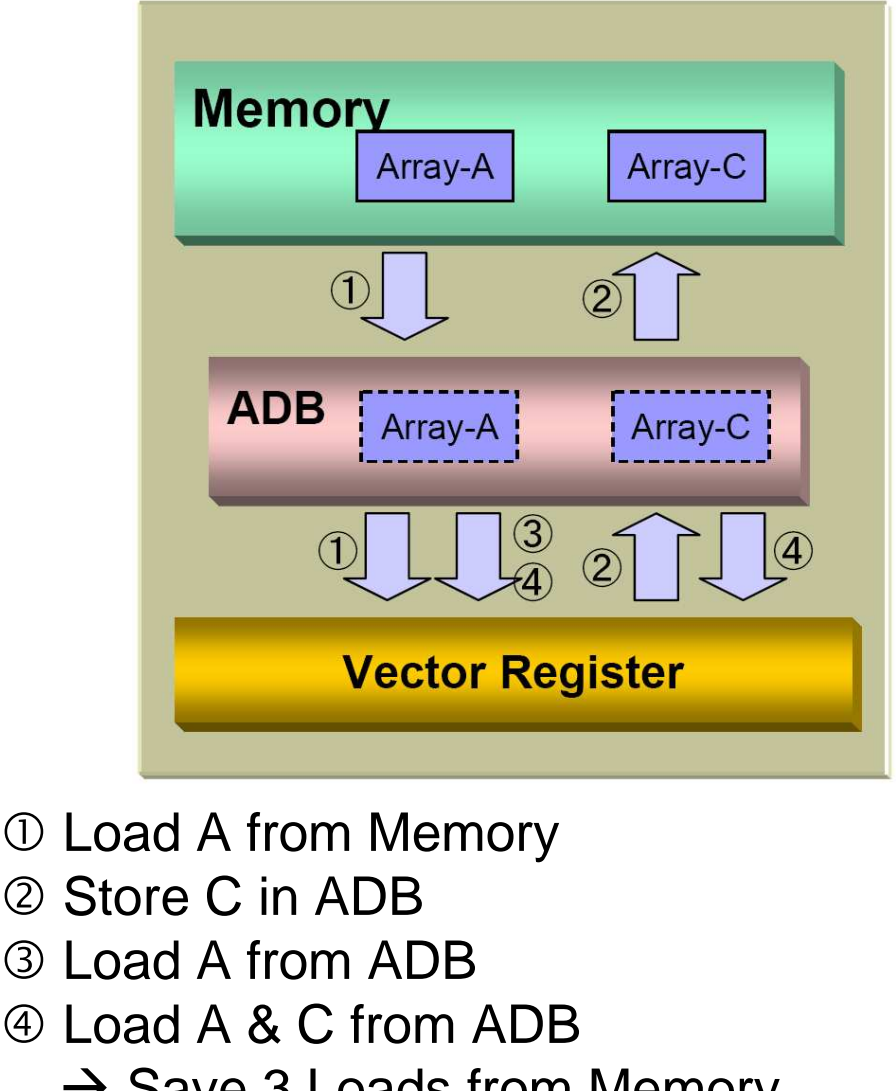

→ Save 3 Loads from Memory

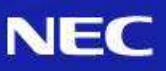

# How I/O Bandwidth can benefit from SX-9

"A supercomputer is a device for turning compute-boundproblems into I/O-bound problems" \*

- $\bullet$  NAS  $\odot$
- SAN *☺* or *☺* (e.g. gStorageFS)<br>• Local Disk *☺ (A C* b EC)
- $\bullet$  Local Disk  $\mathcal{O}\left(4\ \text{Gb FC}\right)$

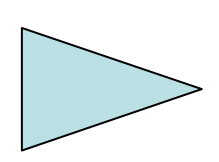

- - SUPER-UX supports the concept of memory file system (MFF)
- - Allows to perform IO operations with the minimum latency and the highest bandwidth
- -Move the output afterwards into Shared File System

Empowered by Innovation

\*Seymour Cray or Ken Batcher?

#### MFF: A special tool for SX

- MFF (=Assignable Disk Cache for I/O)
- **Nery Fast**
- $20\% = 200$  GB
- Example

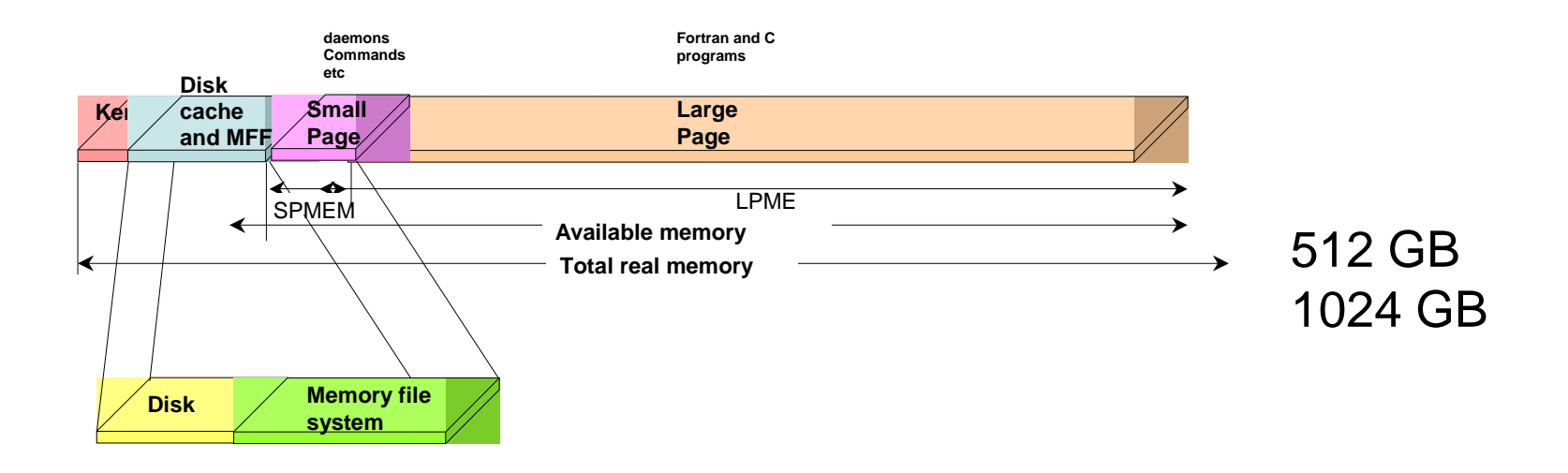

#### NEC MFF versus NEC gStorageFS

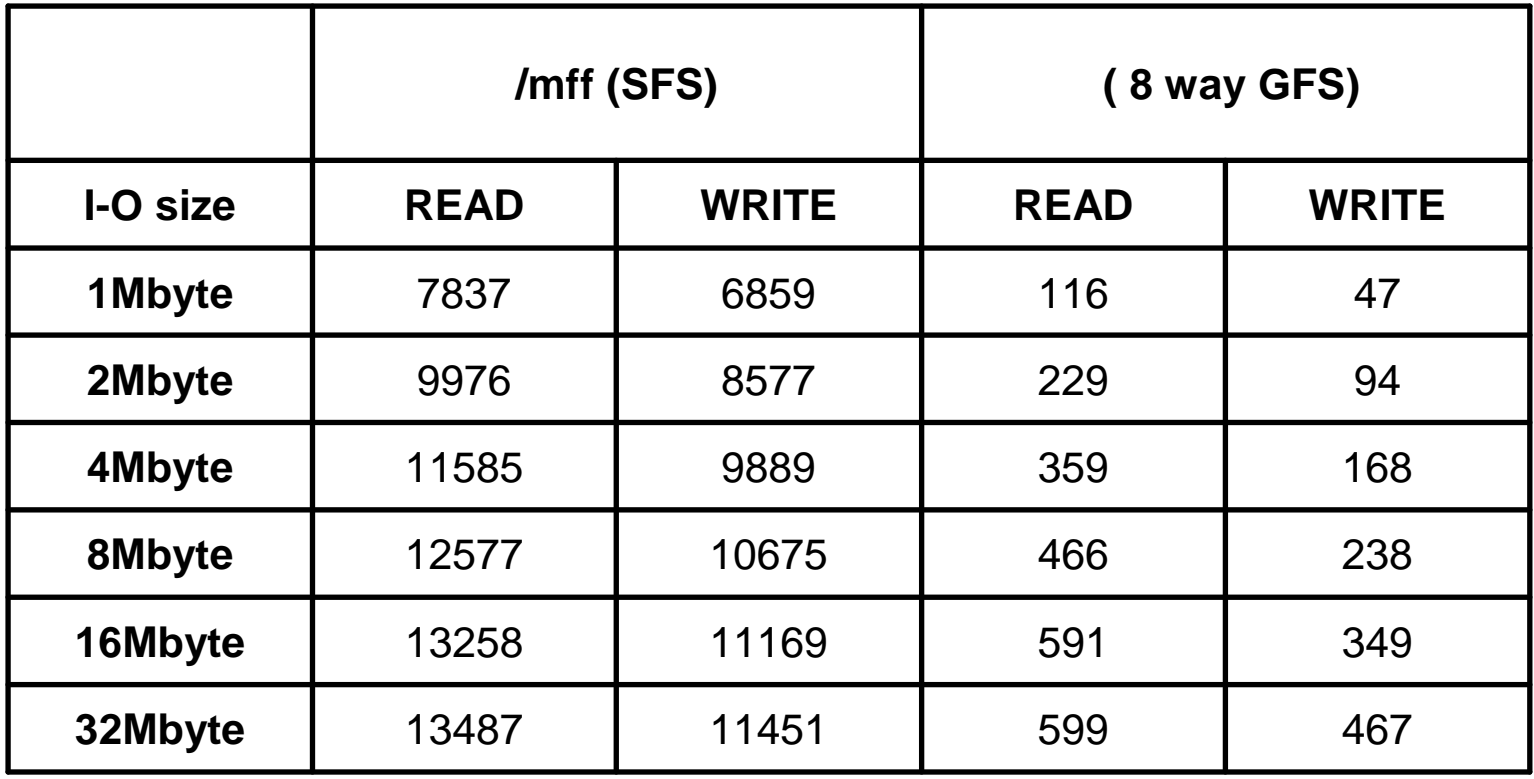

Measured on SX-8 Cluster at HLRS, 4DVAR T159R

### Priority of Jobs on NEC SX

Operational Jobs must run with reproducable time need

No disturbance by any other jobs (with lower priority)

❖ Emergency jobs shall start immediately run after submission

The elapsed time for the emergency run shouldnot exceed the time on a dedicated system

SX-9 uses an enhanced version of NQSII and Jobmanipulatordeveloped for SX-8R

Even large and huge jobs can be suspended

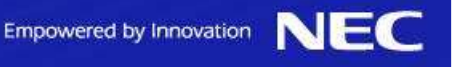

#### Example for Priority Scheduling

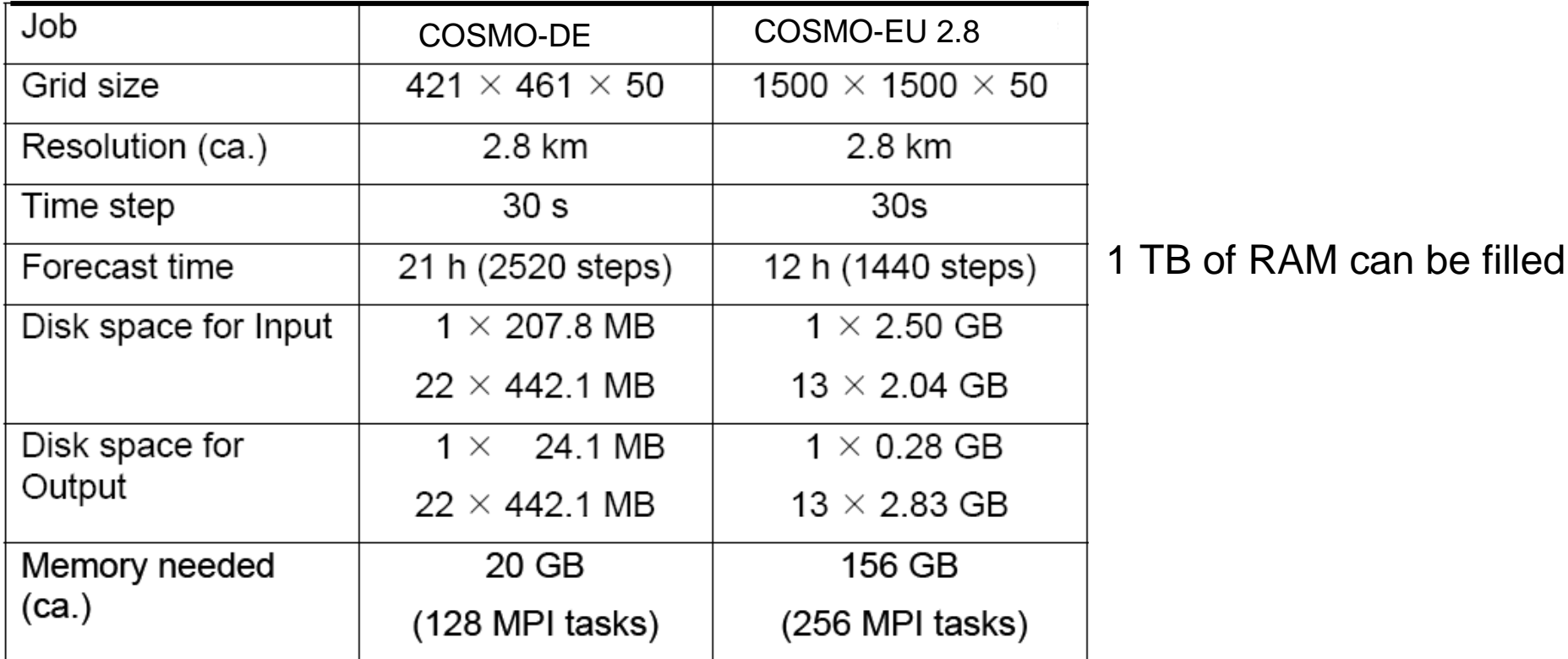

With following results:

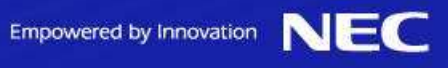

#### Priority counts – NEC NQSII

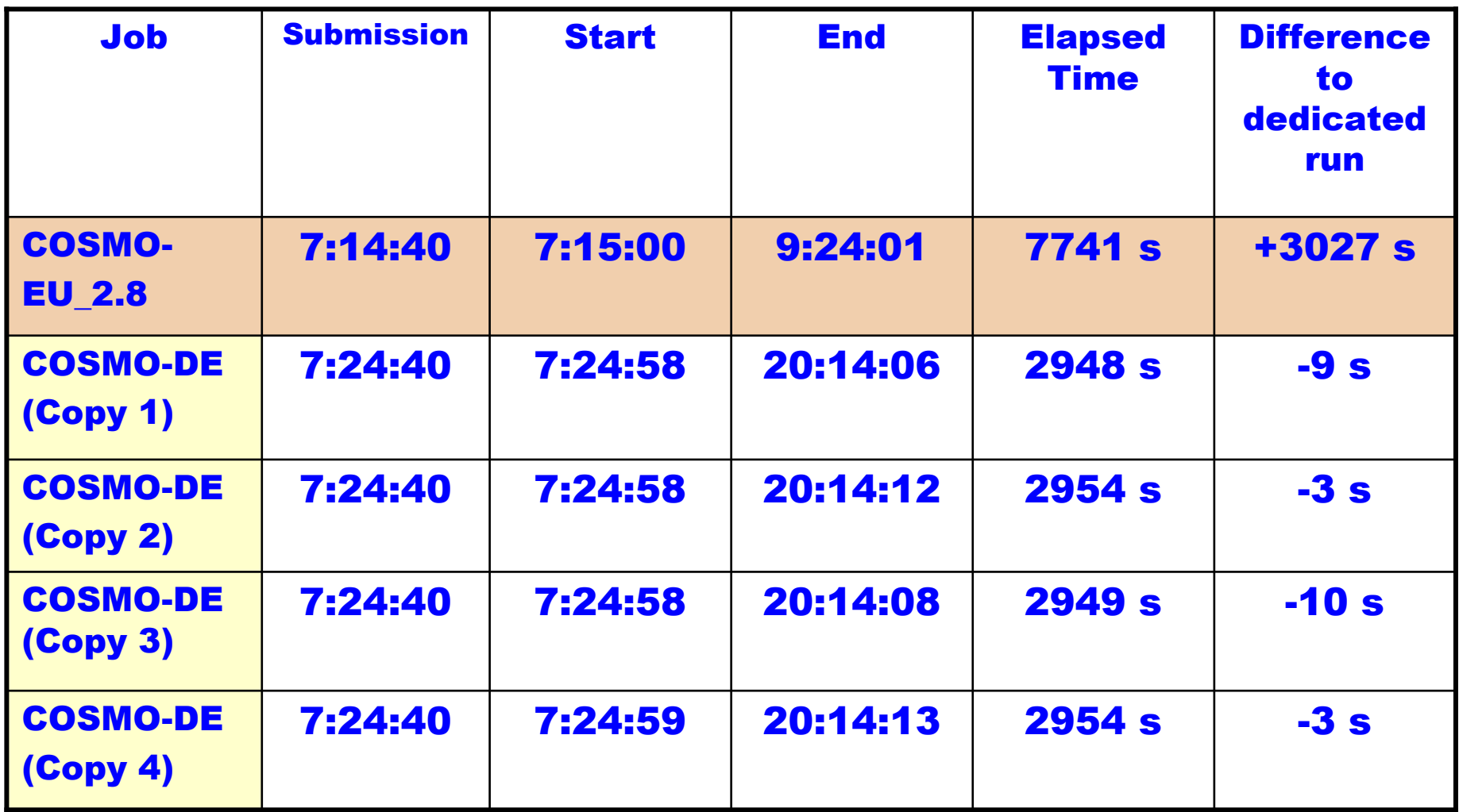

### How to use the NEC SX efficiently

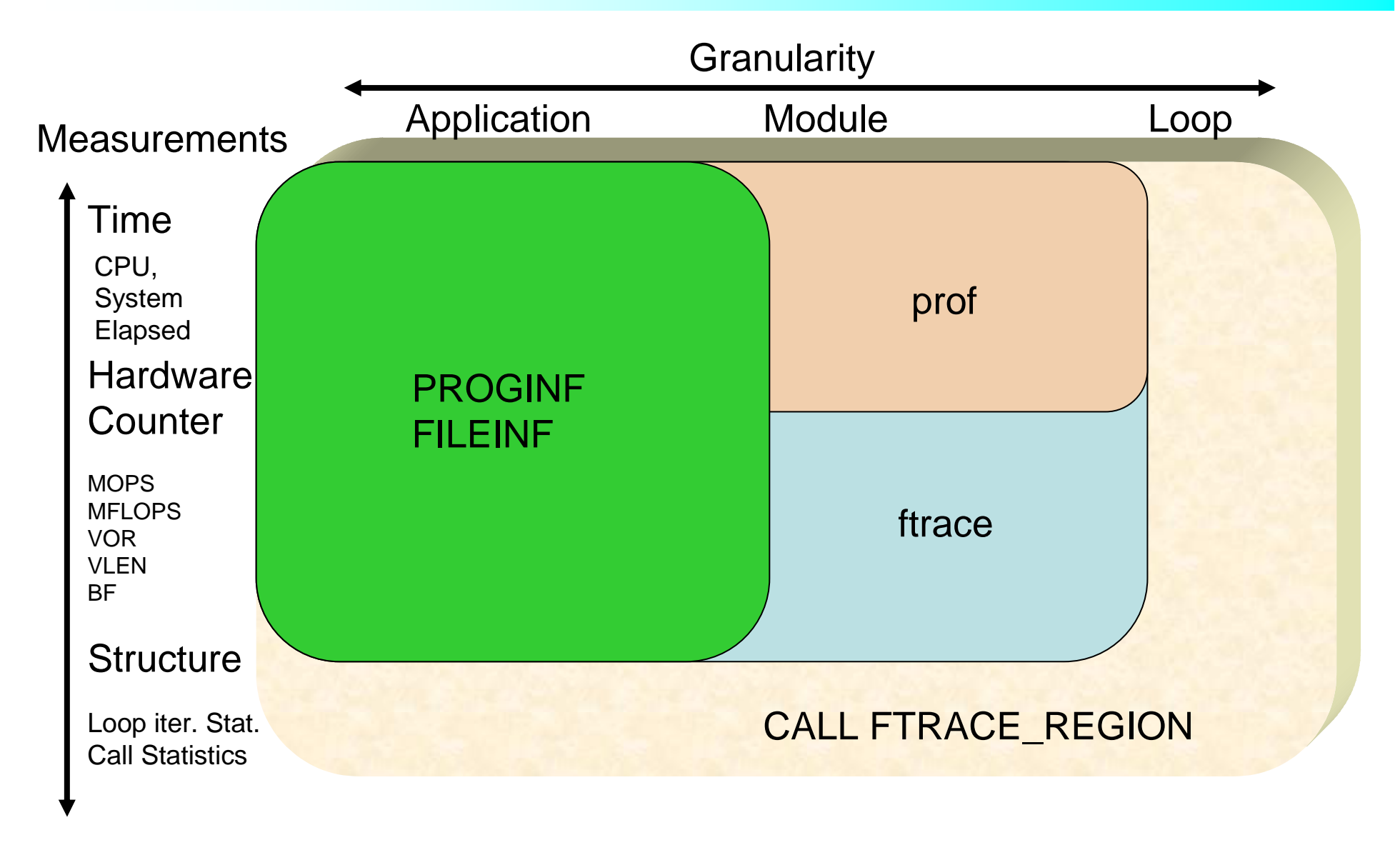

#### PROGINF

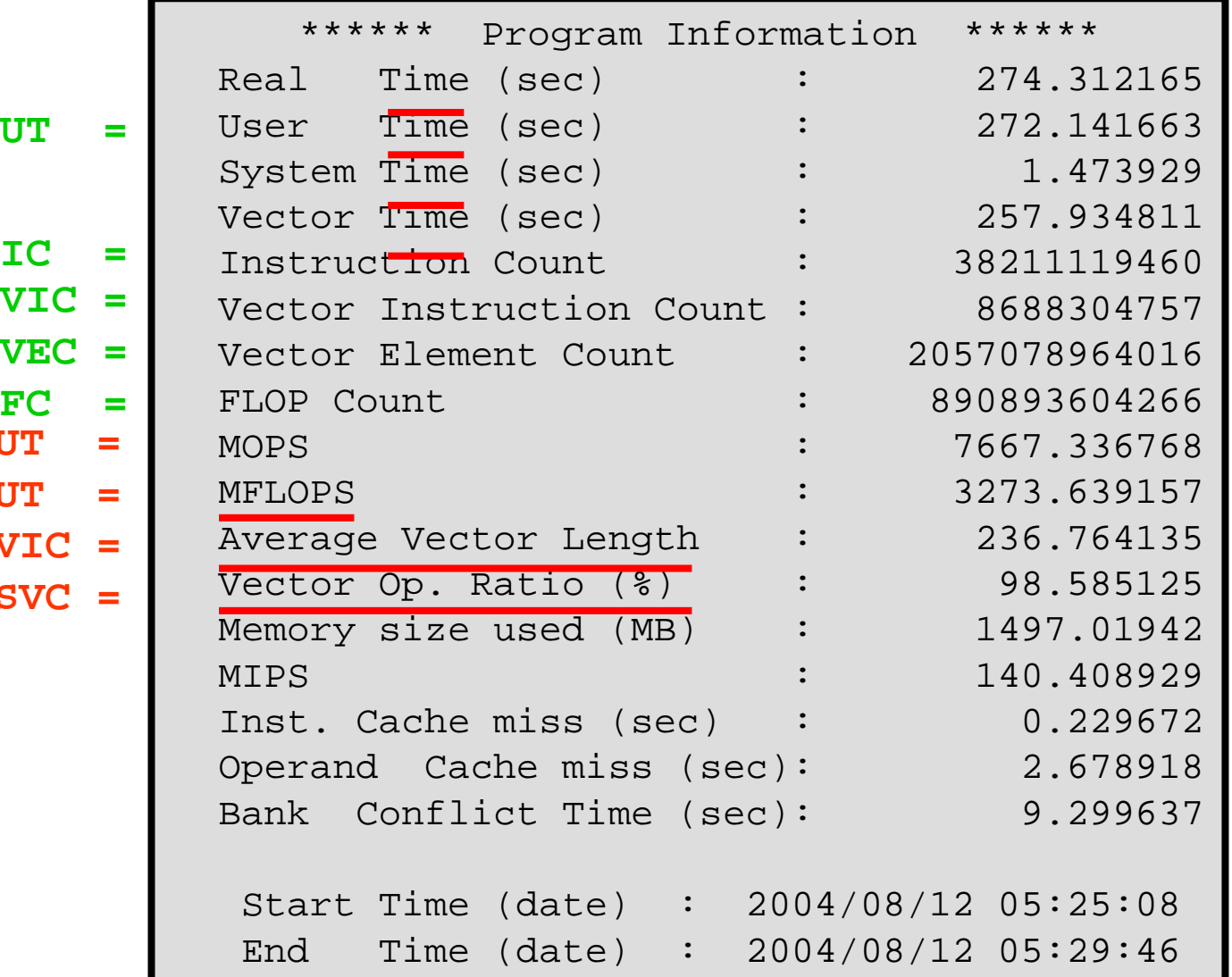

- **SVC / UT <sup>=</sup> FC** / **U VIC =SIC = IC –VICVEC = SVC = SIC+VEC**
	- **VEC / VIC <sup>=</sup>**
	- **VEC** / **S**

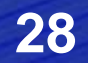

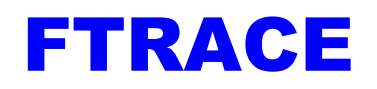

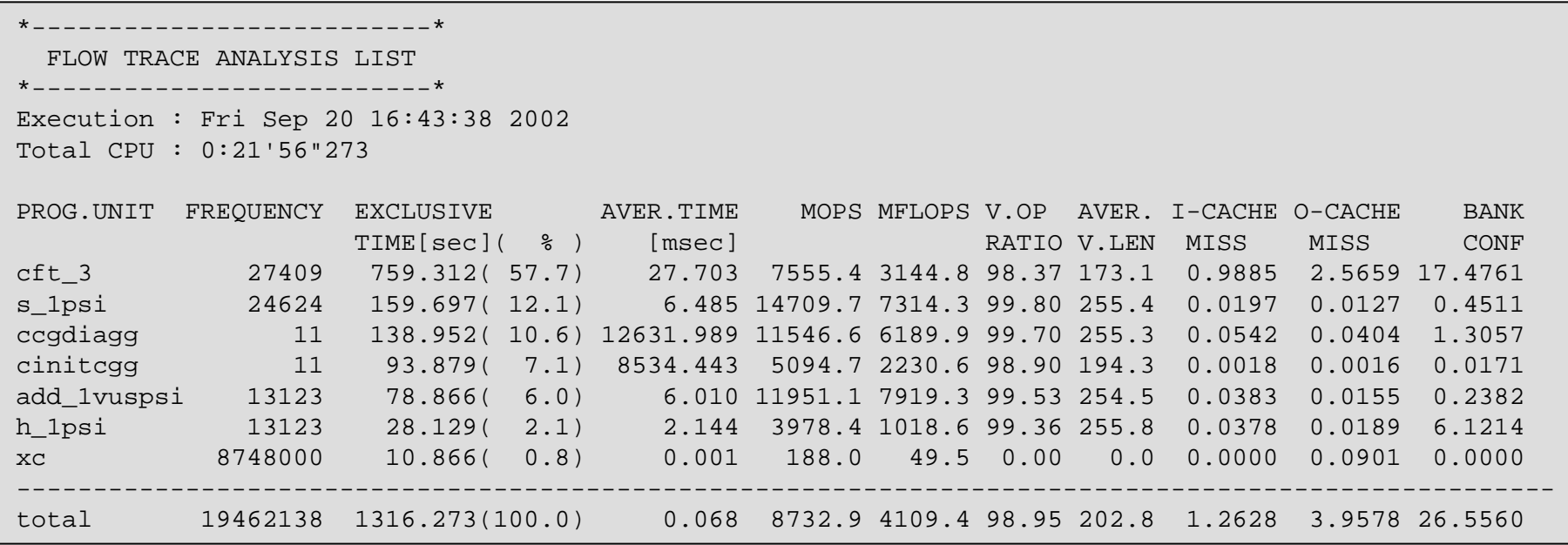

- •Just compile&link with -ftrace
- This is the starting point of program optimisation•
- ftrace produces overhead, remove after optimisation ! •

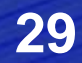

#### ftrace\_region : Analyser on loop level

Instrument code as follows

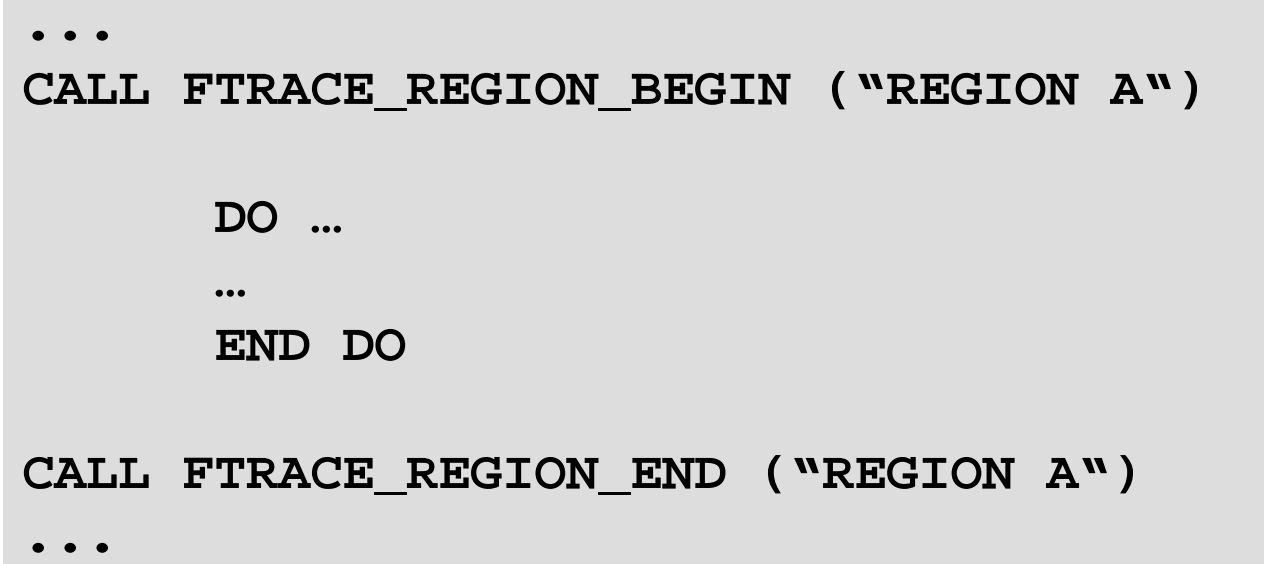

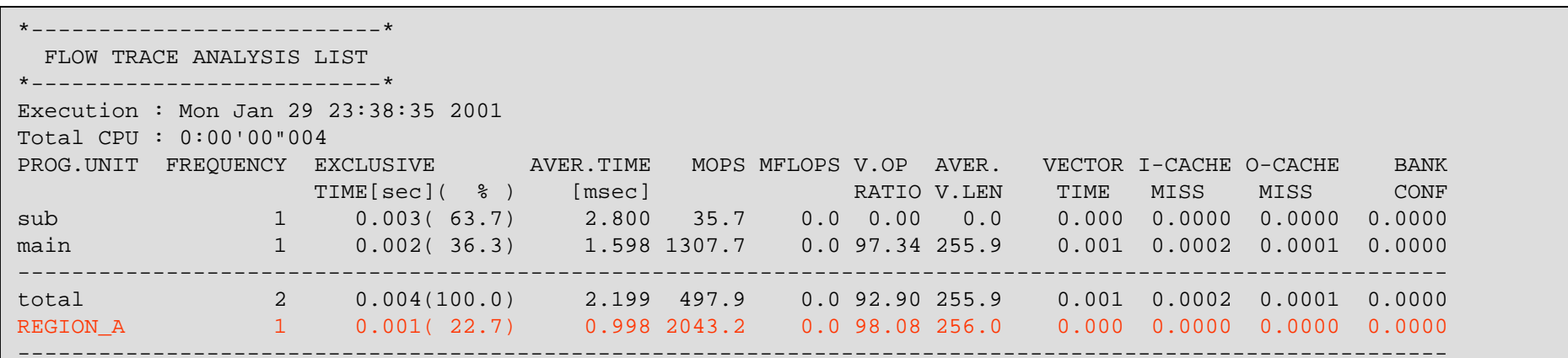

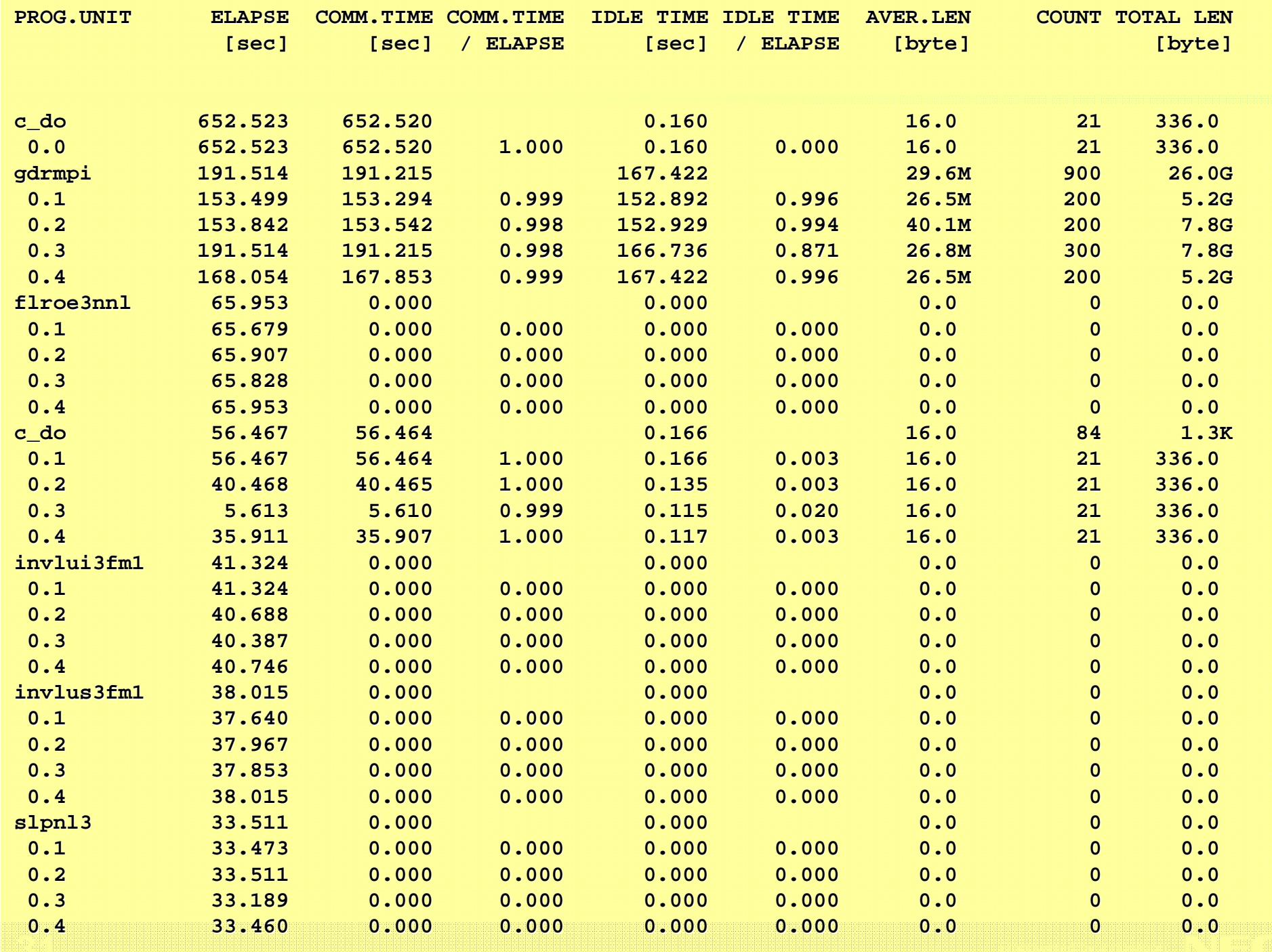

#### New Training Material availableesezeicher u, Optionen · SUPER-UX Shared **SUPER-UX** Memory Parallelization Guide **Duick Contente Shared Memory** Lesezeichen 圖 Optionen : SUPER-UX **Parallelization Guide SUPER-UX** Performance Tuning Guide **Quick Contents** Contents **Performance Tuning** 图 i. Proprietary Notice ii. Documentation Log 田 iii Related Guide Documents E iv. Conventions E Chapter 1 Introduction E Chapter 2 Simplified Assembly Language E Chapter 3 SX Hardware Architecture E Chapter 4 Scalar Optimization E Chapter 5 Introduction to Vectorization E Chapter 6 Vectorization E Chapter 7 Microtasking E Chapter 8 MPI E Chapter 9 Input / NEC Output E Chapter 10 Optimization Tools **EL** Appendix A Troubleshooting E Appendix B System Functions 田 Index NEC

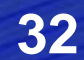

#### NEC Roadmap

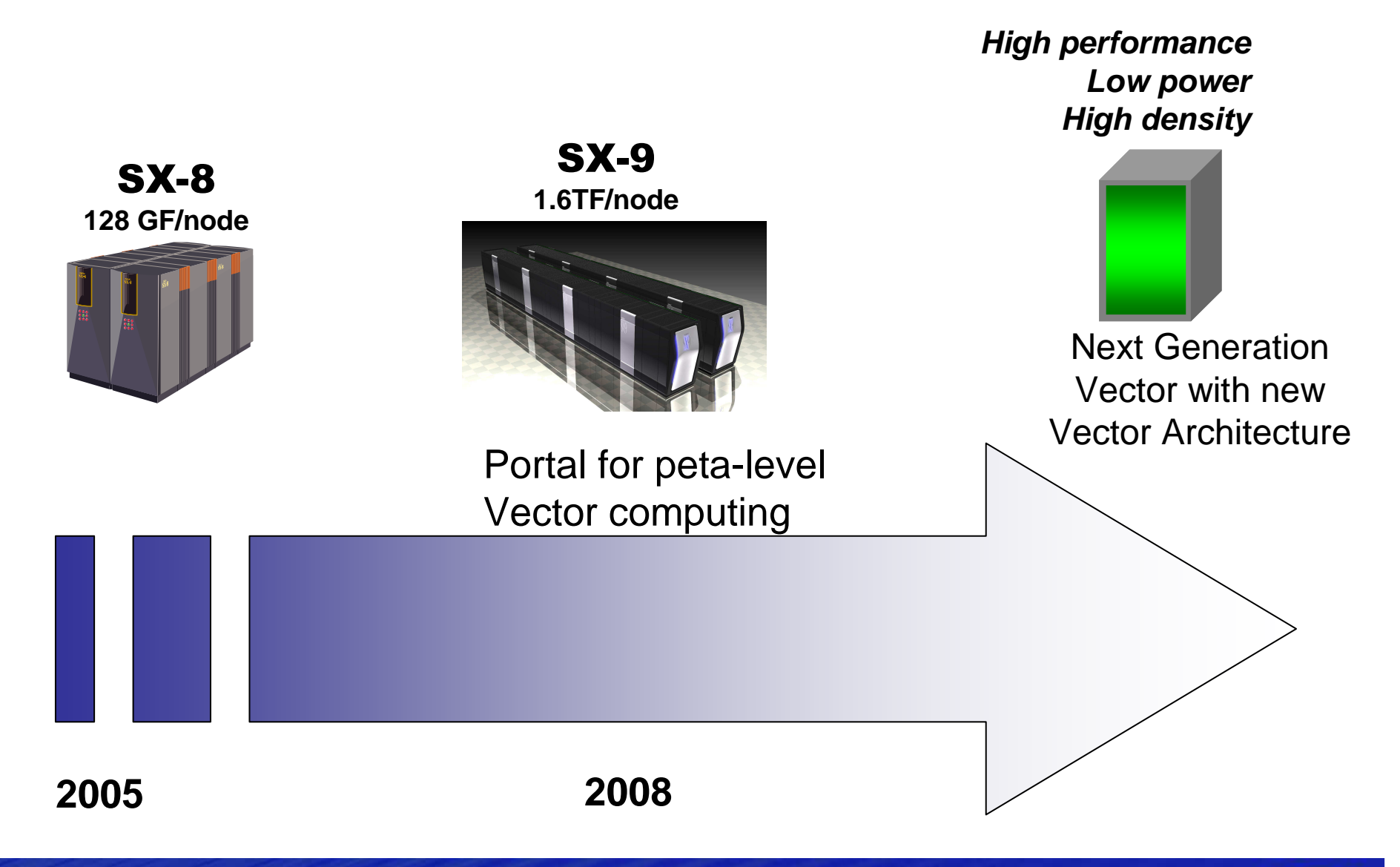

#### Future HPC Product Vision

**Result of the internal ongoing investigation**

#### **Performance / Price**  $\rightarrow$  **Performance / TCO**<br>Power consumption Floor space - Indredients to TCO: Power consumption Floor space

– Ingredients to TCO: Power consumption, Floor space, <u>Hu*man Resources*</u>

#### **Strong single cpu**

- enhanced vector architecture
- Utilisation of data locality (enhanced ADB)
- Multi-core vector

#### **Simplified memory architecture**<br>Simblish memory handwidth, abort lotencies

- High memory bandwidth, short latencies
- Reduce power consumption!

#### ■ Cost-effective for smaller configurations

– Smaller upgrade-increment

#### Hybrid parallelisation will be a key to scalability

Subject to change without notice!

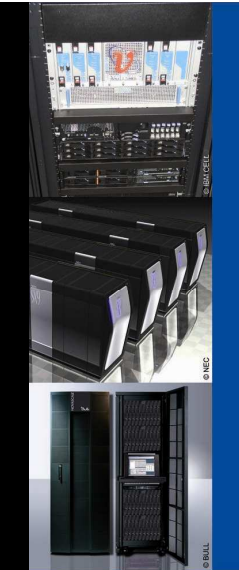

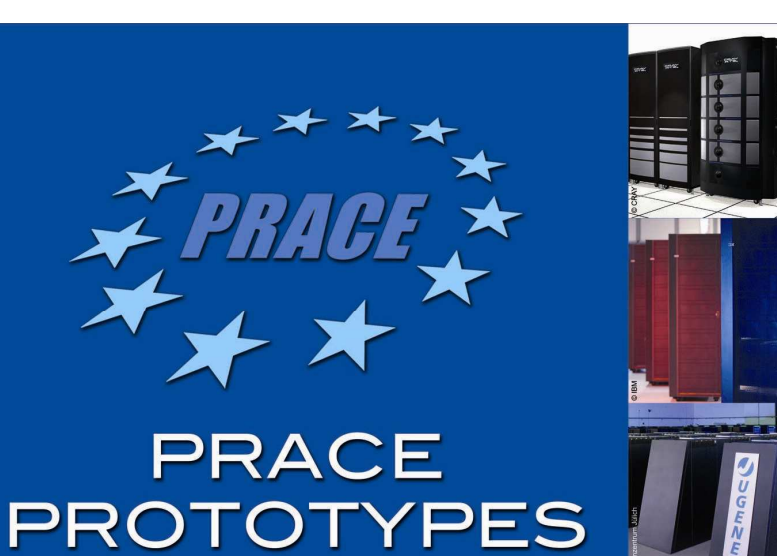

**PRACE**, Partnership for Advanced Computing in Europe, has selected a broad coverage of promising architectures for Petaflop/s-class systems to be deployed in 2009/2010. Prototypes will be installed at six partner sites starting in 2008. The prototypes will be installed to the following sites:

**BSC** (Barcelona Supercomputing Center, Spain), installs a hybrid prototype combining IBM Cell and Power6 processors. The Cell processors are used for computation, and the Power6 processors for service.

CEA (French Atomic Energy Commission, France) and FZJ (Forschungszentrum Jülich, Germany) jointly use Intel Nehalem/Xeon processors in their systems. Two sharedmemory multiprocessors (thin node clusters) will be distributed over the two sites; a prototype produced by BULL at CEA and a larger system of the same architecture at FZJ.

CSC (The IT Center for Science, Finland) and CSCS (Swiss National Supercomputing Centre, Switzerland) jointly evaluate the Cray XT5 architecture. This Massively Parallel Processing (MPP) prototype will be installed at CSC's facilities.

FZJ provides its already installed IBM BlueGene/P system, as a Massively Parallel Processing prototype.

HLRS (High Performance Computing Center Stuttgart, Germany) offers a NEC SX-9 and an x86 based cluster as a hybrid prototype.

NCF (Netherlands Computing Facilities Foundation, The Netherlands) evaluates the IBM Power6 architecture, a shared-memory multiprocessor (fat node cluster). This prototype will be installed in SARA Computing and Networking Services facilities in Amsterdam.

#### www.prace-project.eu

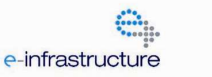

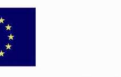

The PRACE project receives funding from the EU's Seventh Framework Programme (FP7/2007-2013) under grant agreement n° RI-211528.

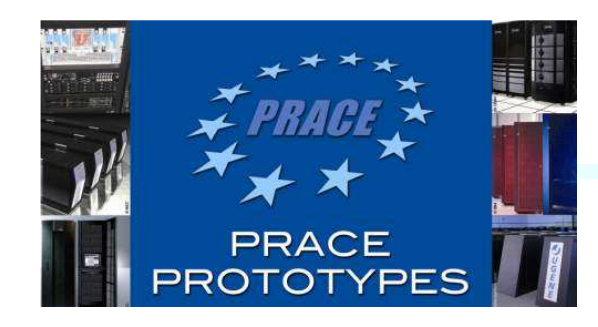

#### NEC Hybrid System More Revolution than Evolution

#### **STATE OF STATE OF STATE OF STATE OF STATE OF STATE OF STATE OF STATE OF STATE OF STATE OF STATE OF STATE OF S** HLRS

- Specific Features
	- $\bullet$  Unique "System of Systems" concept
		- Multi-physics / multi-scale apps on optimized hardware
		- Hybrid configuration with SX-9 and HPC Cluster
		- Highly innovative configuration
		- Expandable (e.g. with GPU, FPGA, …)
		- Shared file system and heterogenous network
	- Concept enables industry-related network

#### **Contract Contract Contract Contract Contract Contract Contract Contract Contract Contract Contract Contract Co** Contribution to the PRACE project

- New Programming models and methods
- Close collaboration between customer & vendor(joint Linux OS porting)
- Necessary intermediate step towards new hybrid systems
- Specific I/O and network challenges will be investigated

### ■ Availability March 2009

**NEC SX-9 Vector4-8 nodes\* 64-128 cores\*6.5-13 TF\***

**NEC HPC Linux Cluster Dual SocketIntel Nehalem EX\*64-512 nodes\* 512-4096 cores\*6.1-50 TF\***

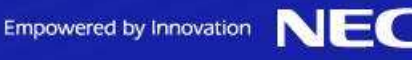

#### Future Concept – The Hybrid System

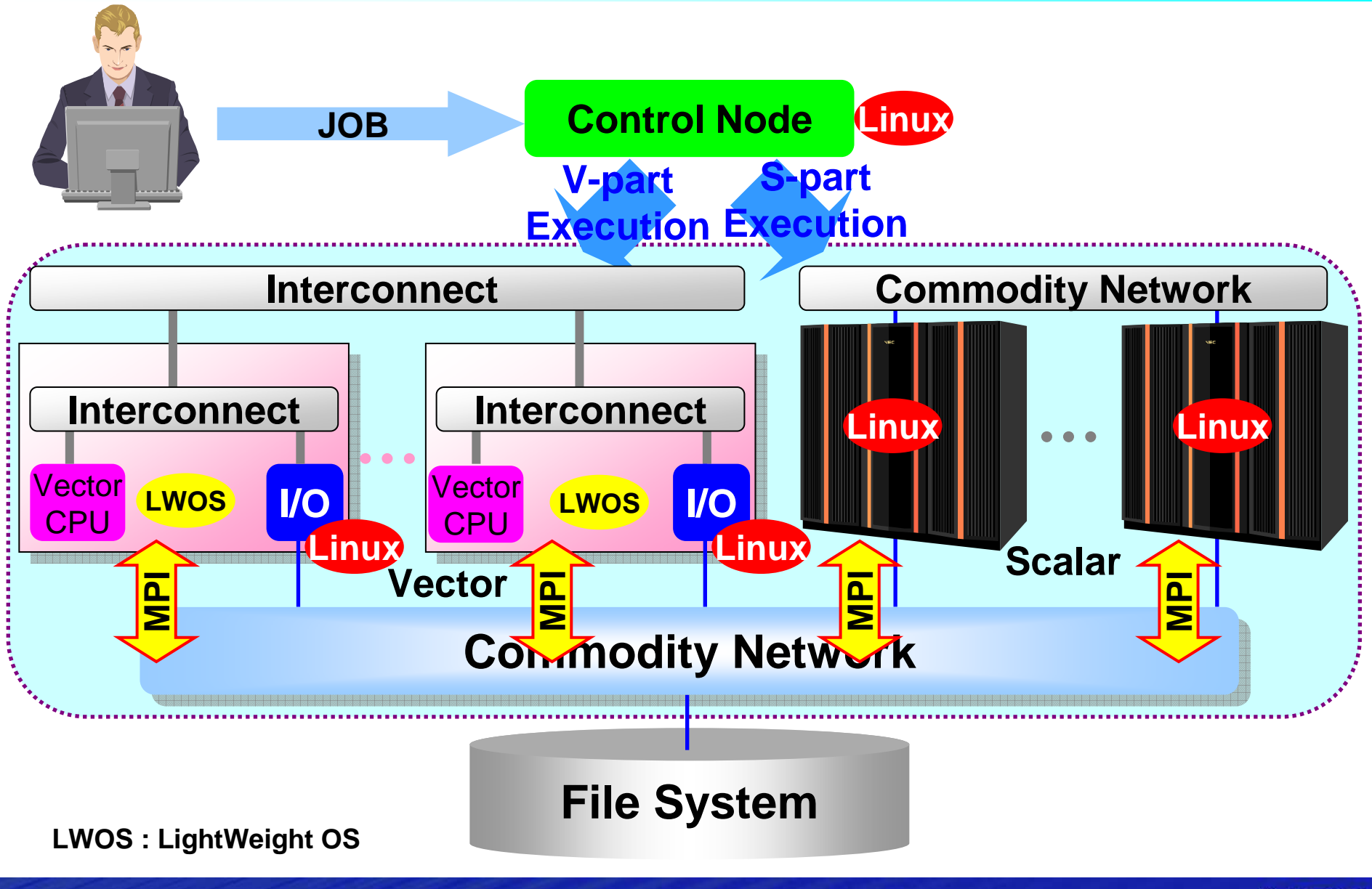

Empowered by Innovation

**37**

#### Future Vector Product Vision

**Preliminary target specifications compared to SX-9**

# ■ Tflops per floor space : 7-10 x Tflops per kWatt : 7-10 x **The Time**  $\mathbf{e}_i$ , \$,  $\ddot{\mathbf{x}}$  **: 7-10 x** compared to SX-9

Subject to change without notice!

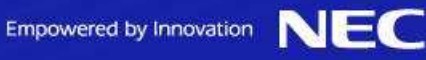

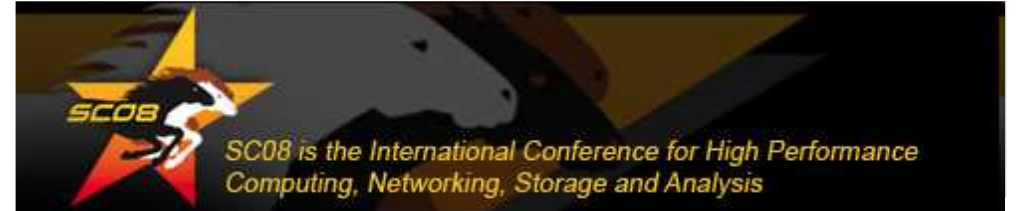

#### **NEC HPC Technical Workshop**

Wednesday, November 19, 2008 3:30 pm to 5:30pm

Ballroom E on 4th Floor at Hilton Austin

**Hybrid Supercomputing** Use of GPU's in HPC-Clusters NEC SX-9 Vector Supercomputer

Empowered by Innovation

For more information and to register Please access the workshop registration page

www.necam.com/sc08workshop

Use the registration code: nec1319

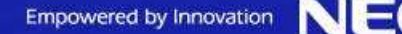

**NEC** 

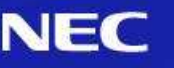

# **Thank you for your attention!**

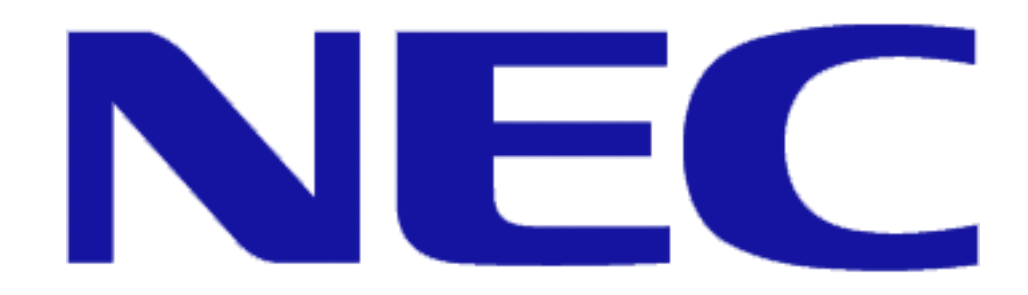

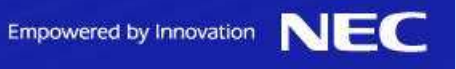

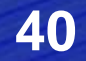